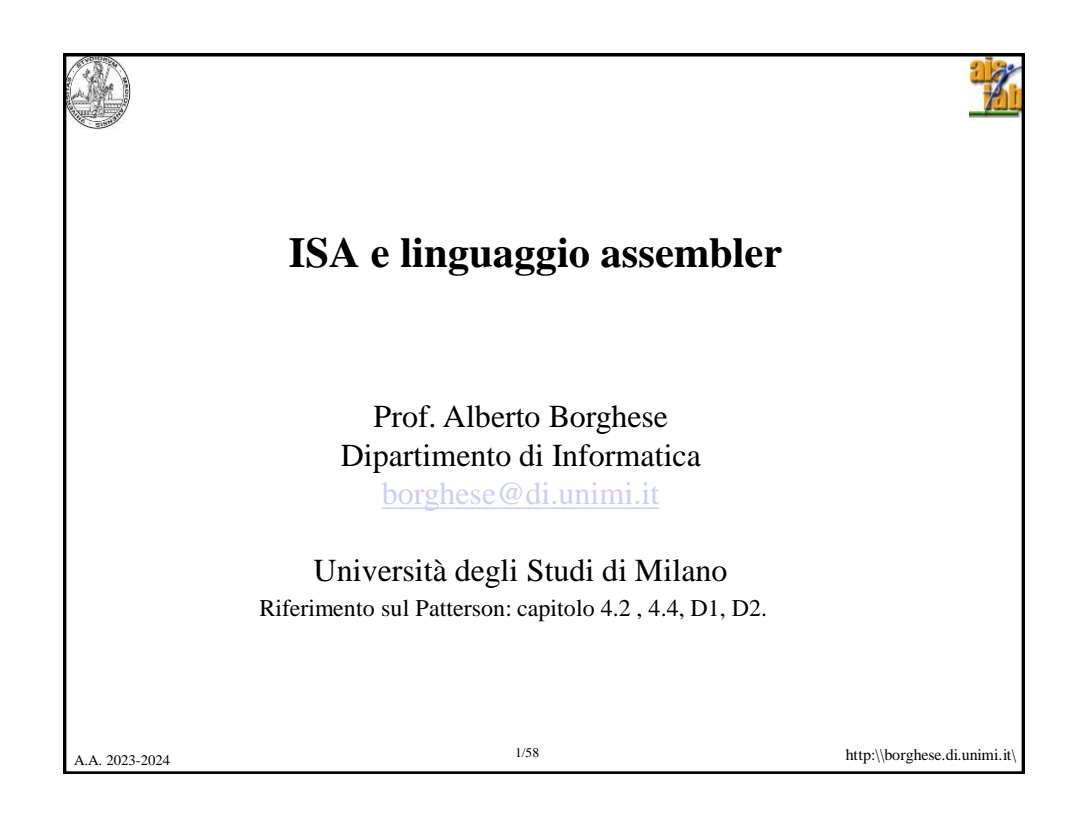

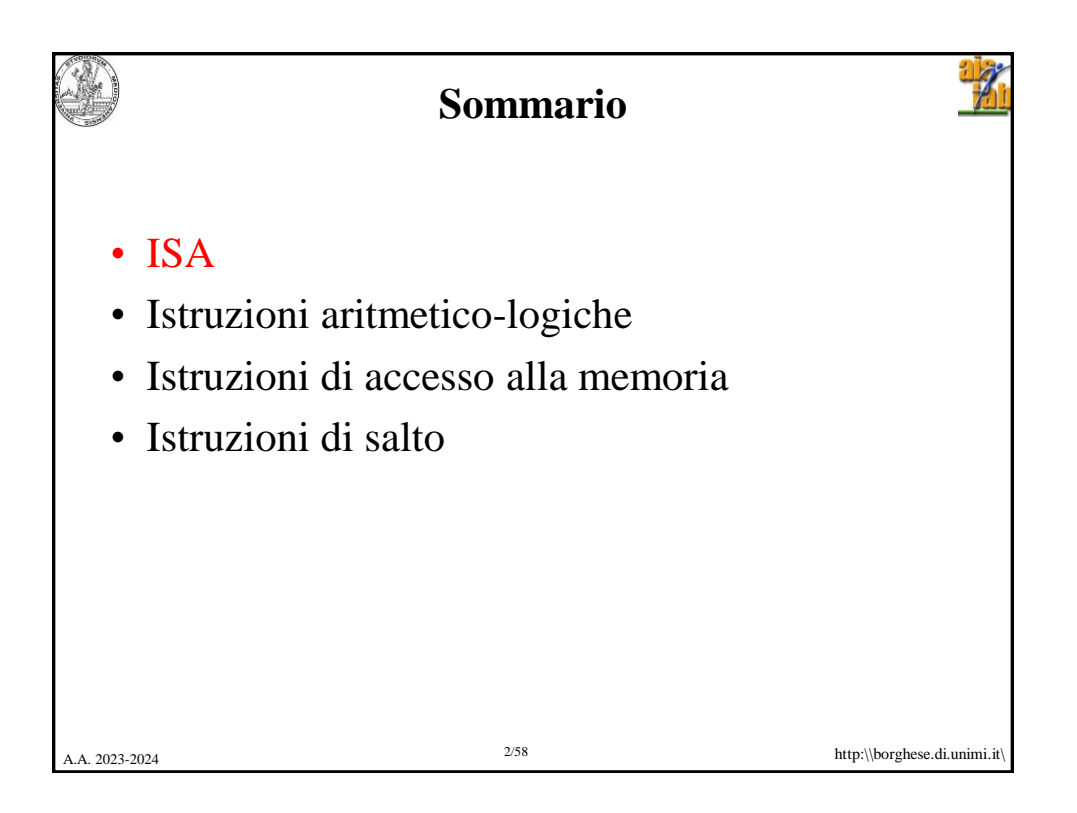

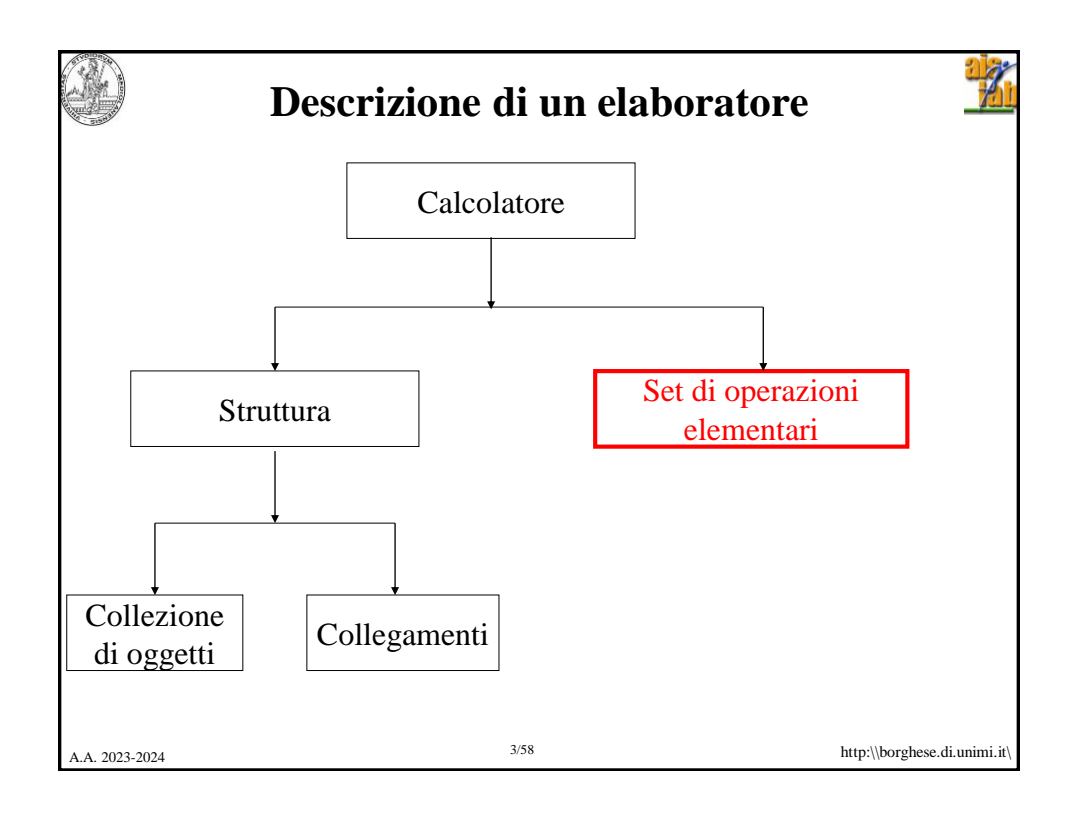

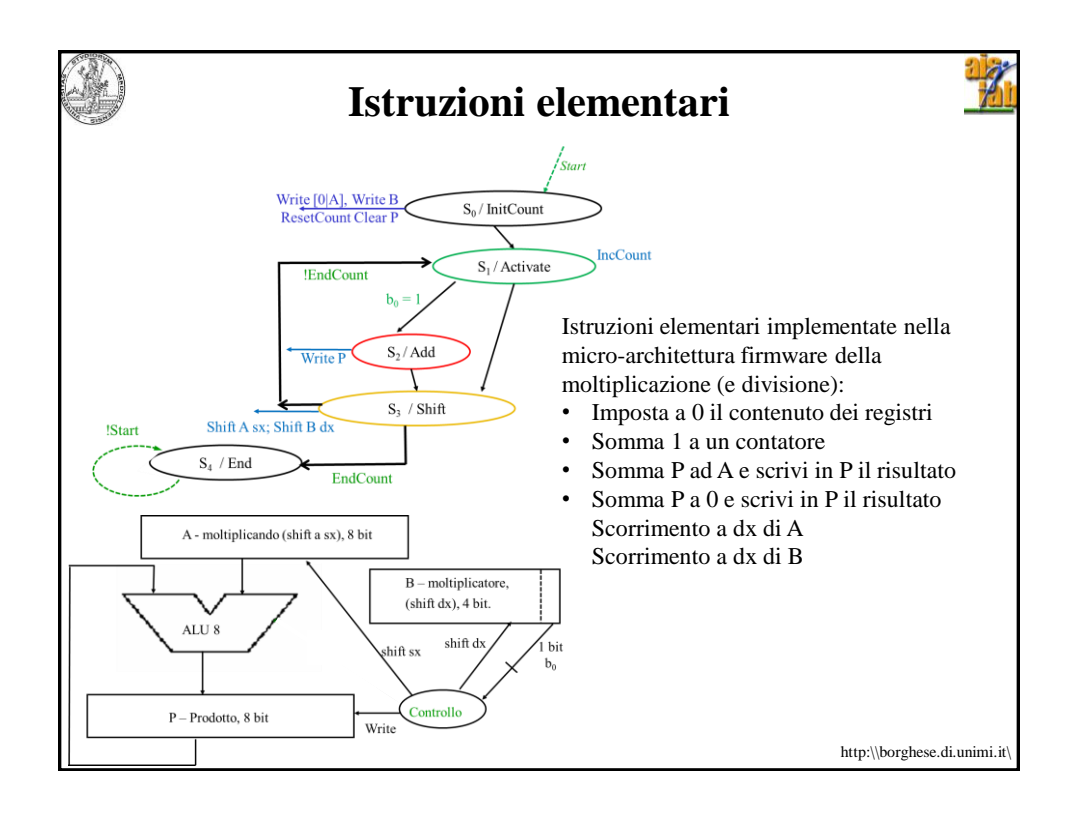

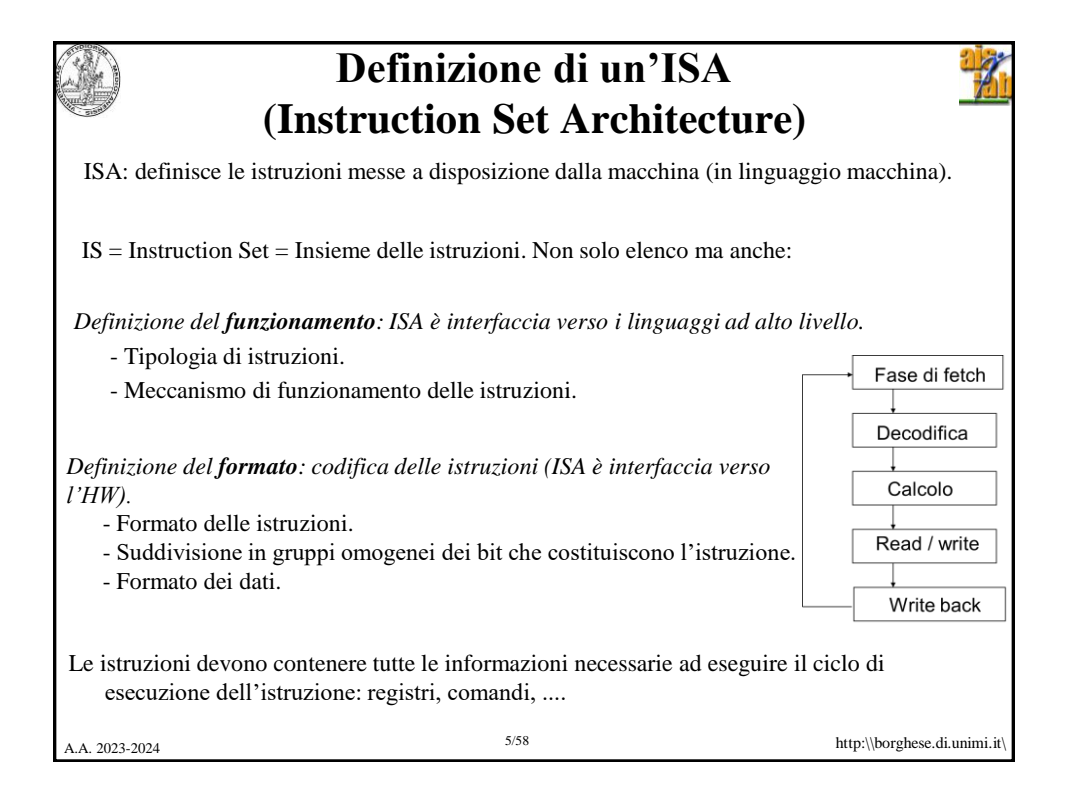

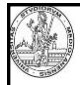

## **ISA - IPR**

**ARM** (**Advanced RISC Machine** and originally **Acorn RISC Machine**) è una famiglia di architetture di istruzioni.

Acorn, poi diventata RISC Limited, vende le licenze sull' ISA a società che poi realizzano i loro processori RISC. Tra i più diffusi i processori Cortex, alcuni realizzati come SoC – Systems on Chip), FPGA che comprendono memorie, interfacce, radio, ecc..

IPR – Intellectual Property Rights (proprietà intellettuale).

Nel 2019. RISC concede la licenza per lo sviluppo con pagamento delle royalities solo a partire dal primo prototipo delle CPU.

Non solo insieme di istruzioni elementari messe a disposizione dalla macchina (in linguaggio macchina).

*L'architettura delle istruzioni, specifica come devono essere strutturate le istruzioni in modo tale che siano comprensibili alla macchina (in linguaggio macchina).*

A. 2023-2024 **http:\\borghese.di.unimi.it\** 6/58 **http:\\borghese.di.unimi.it\** 

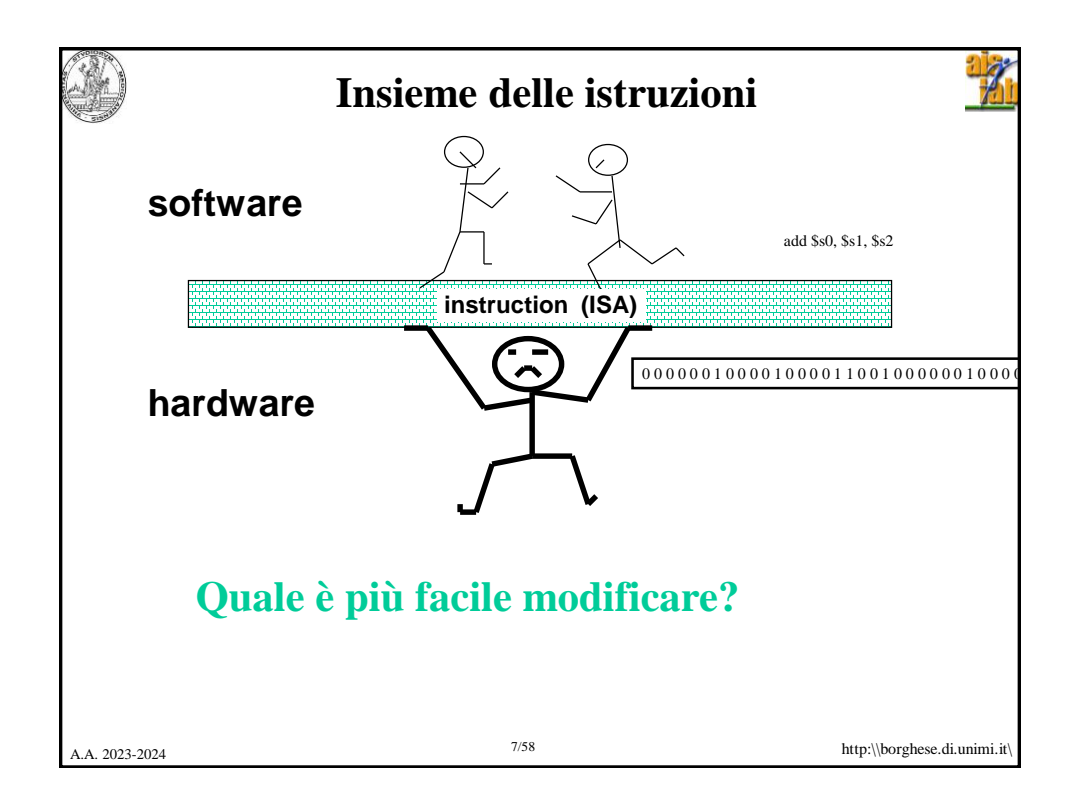

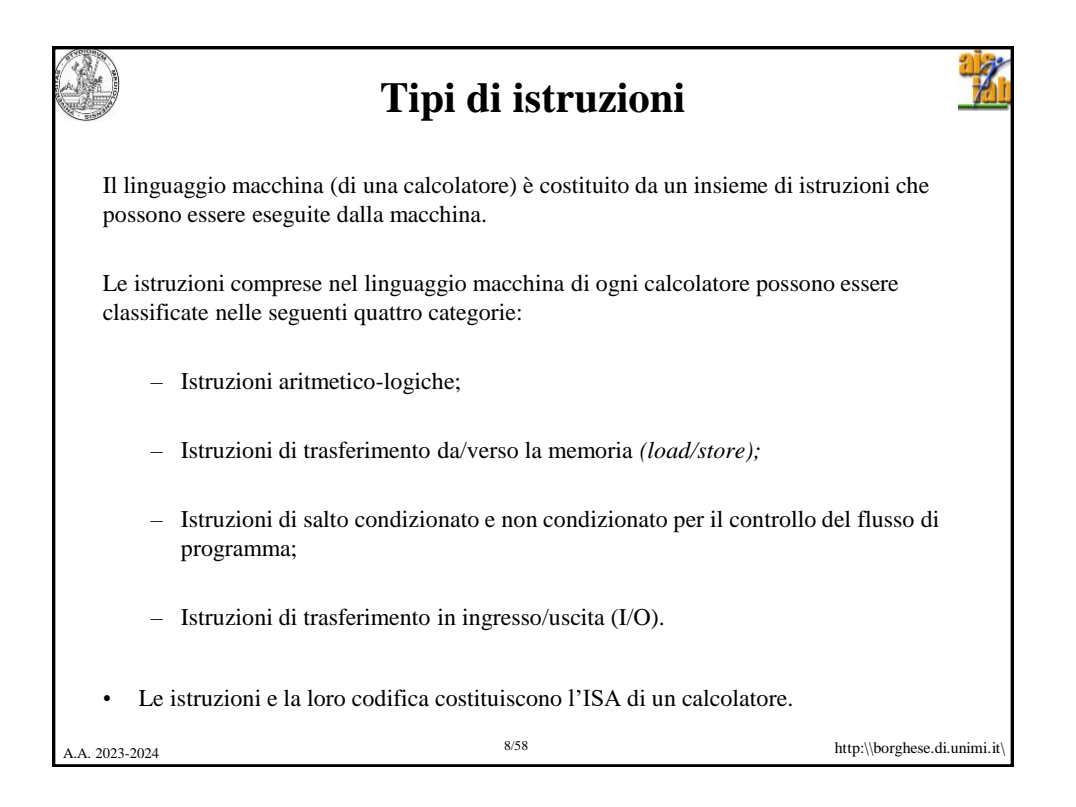

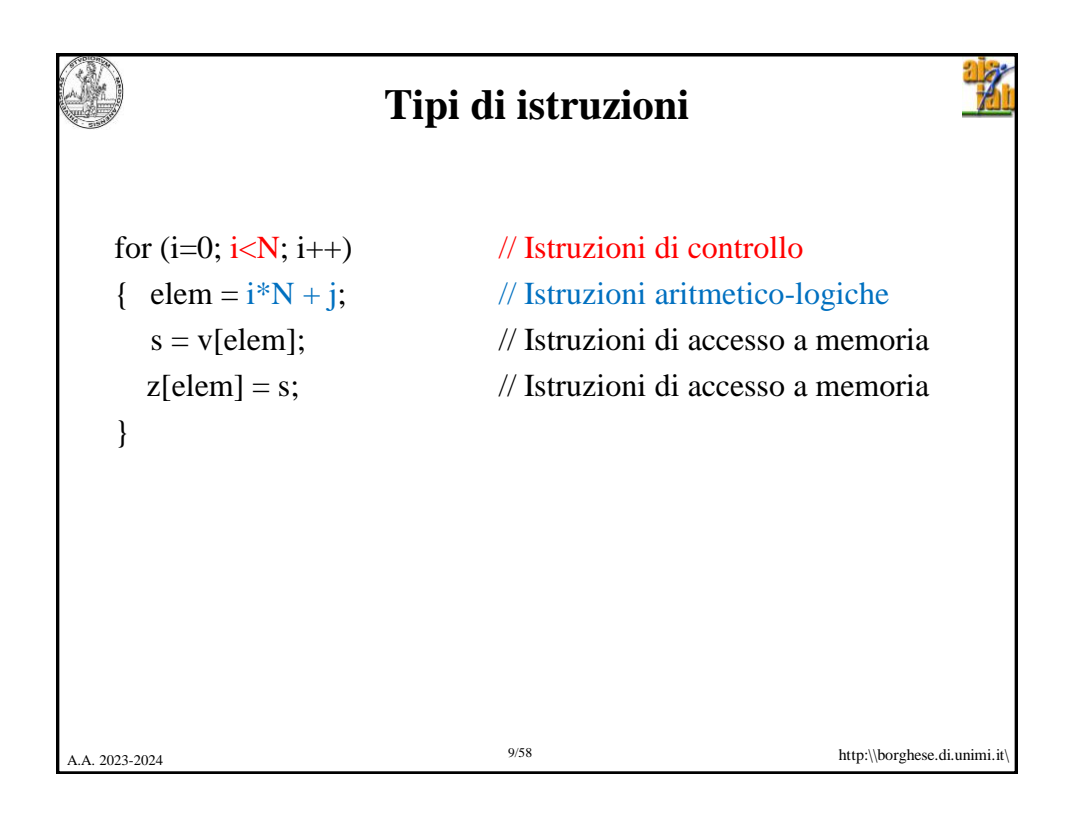

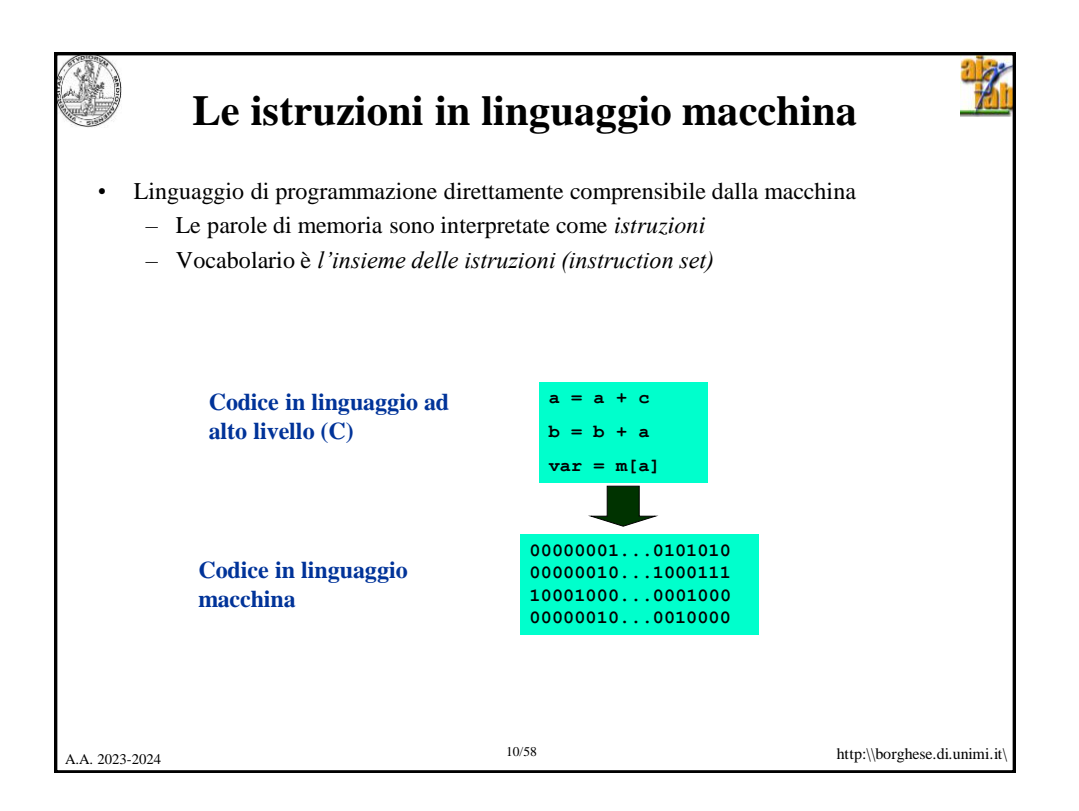

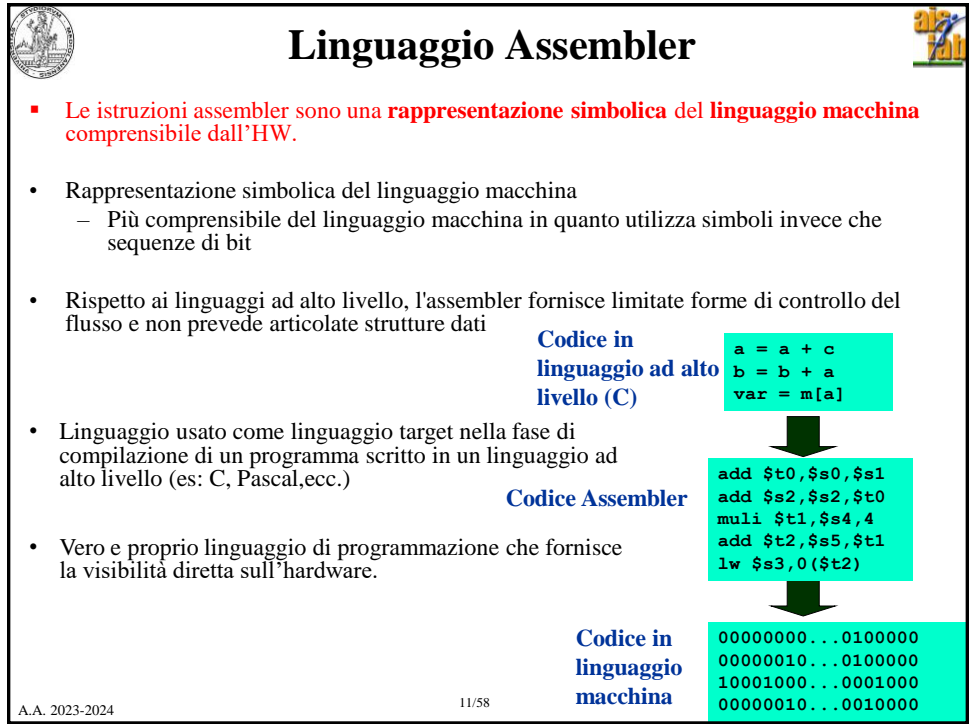

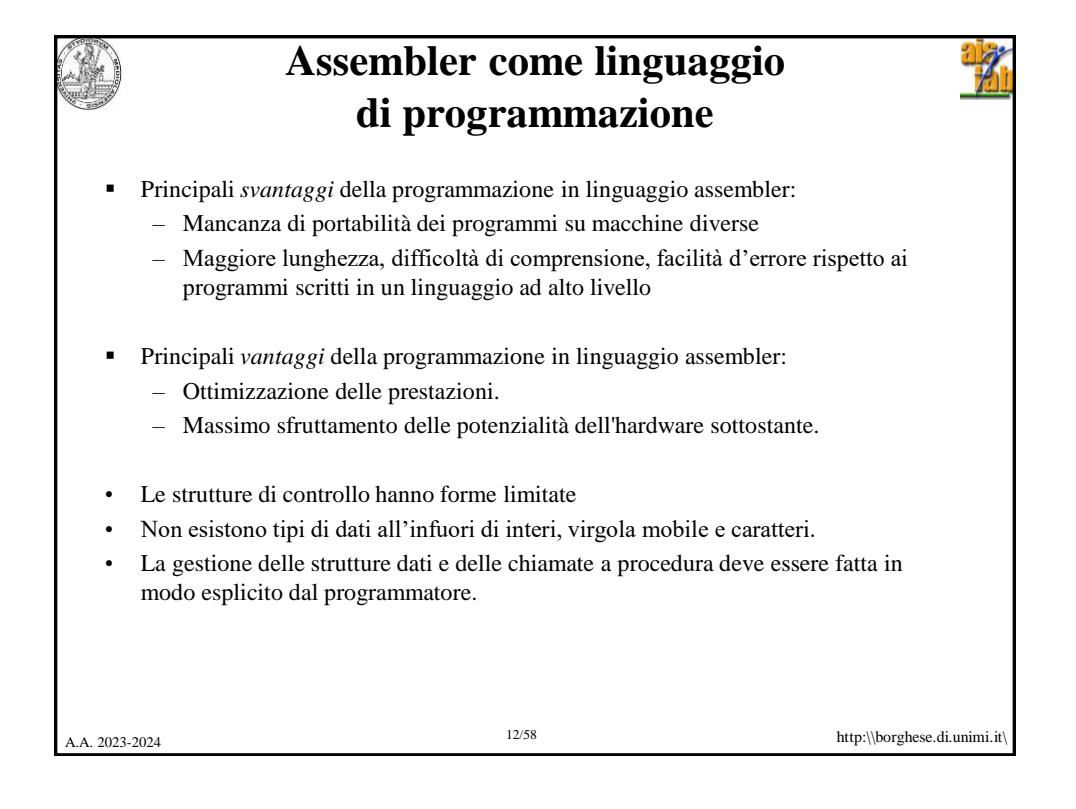

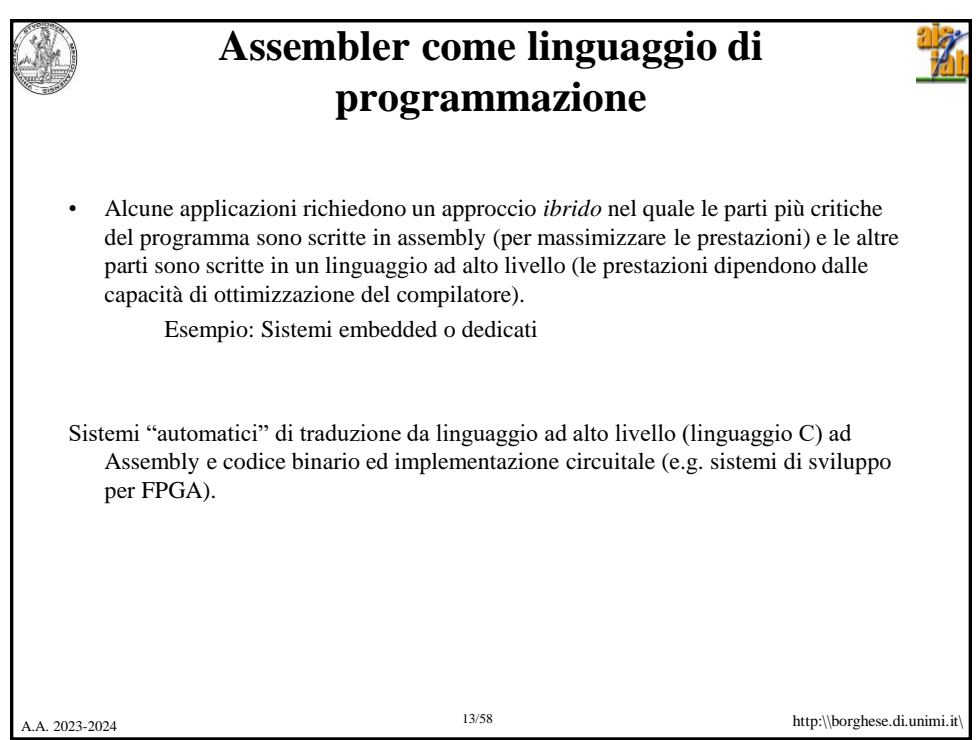

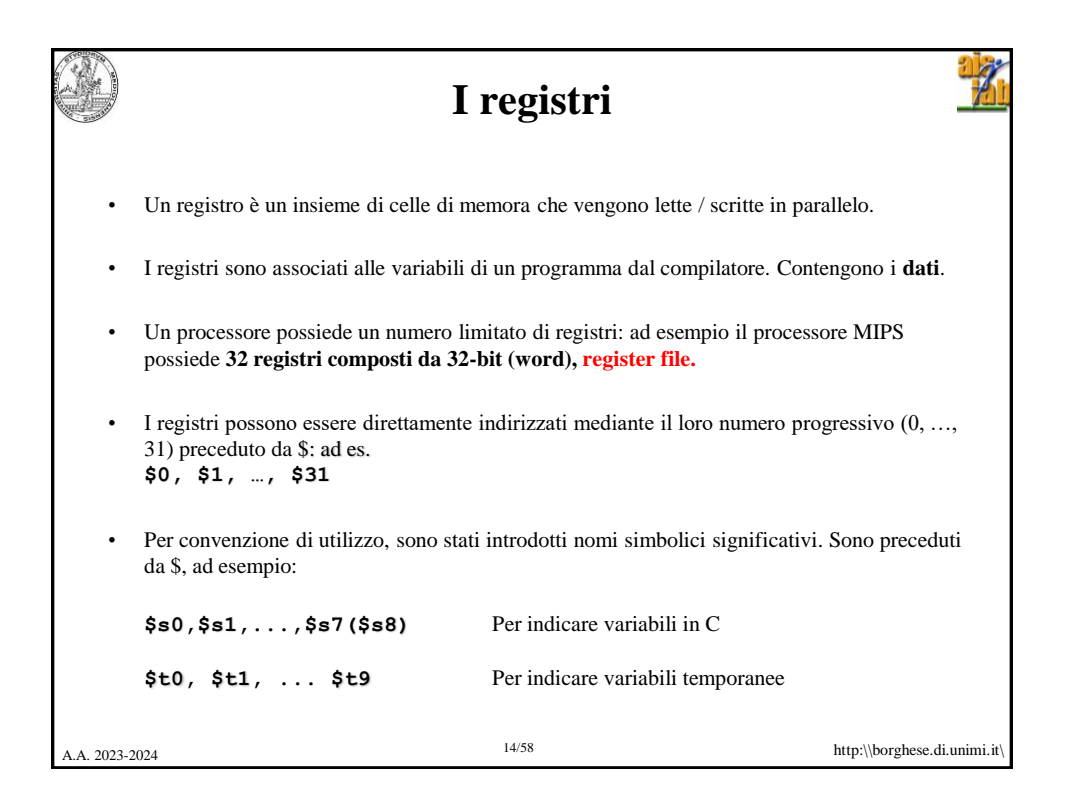

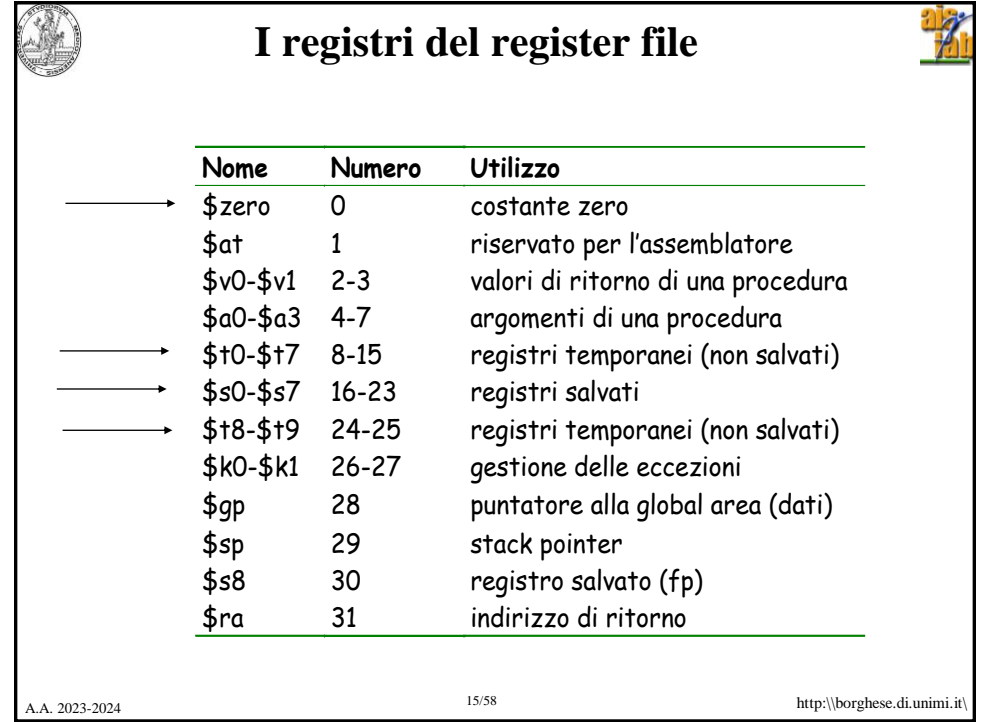

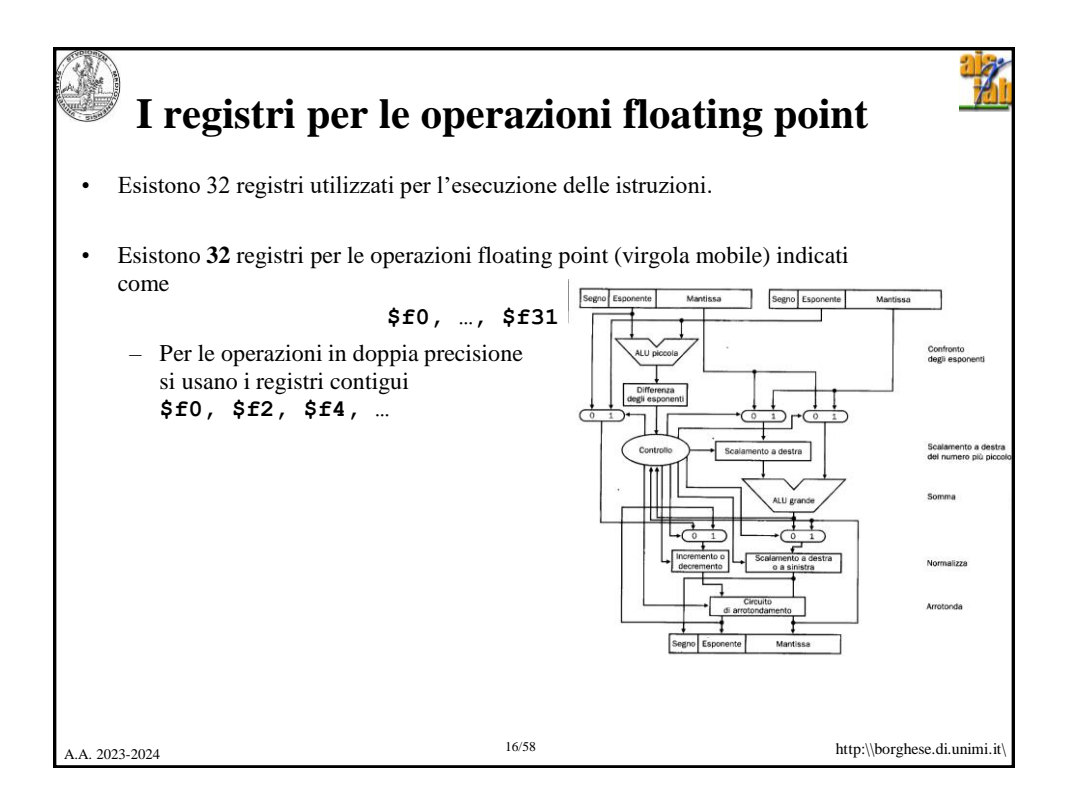

```
A.A. 2023-2024 http:\\borghese.di.unimi.it
                     17/58
     Linguaggio C: somma dei primi 100 
             numeri al quadrato
main()
{
     int i;
     int sum = 0;
     for (i = 0; i \le 100; i = i + 1)sum = sum + i *i;printf("La somma da 0 a 100 è 
  %d\n",sum);
}
```
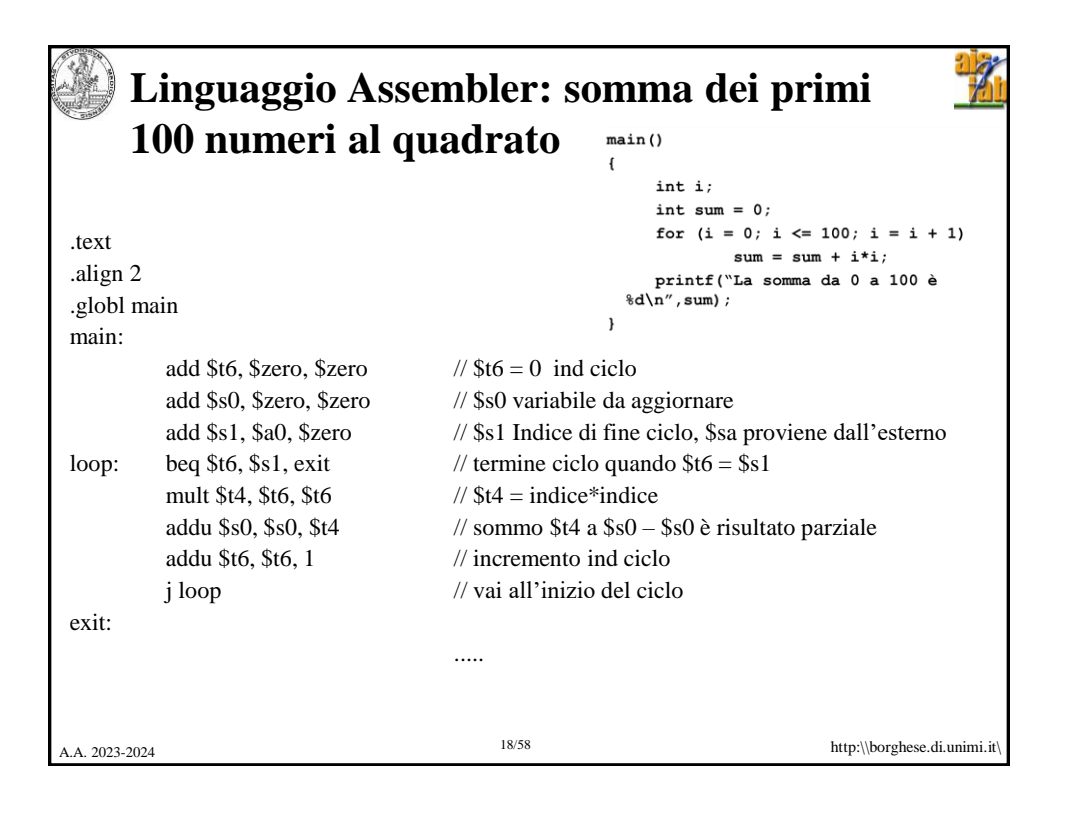

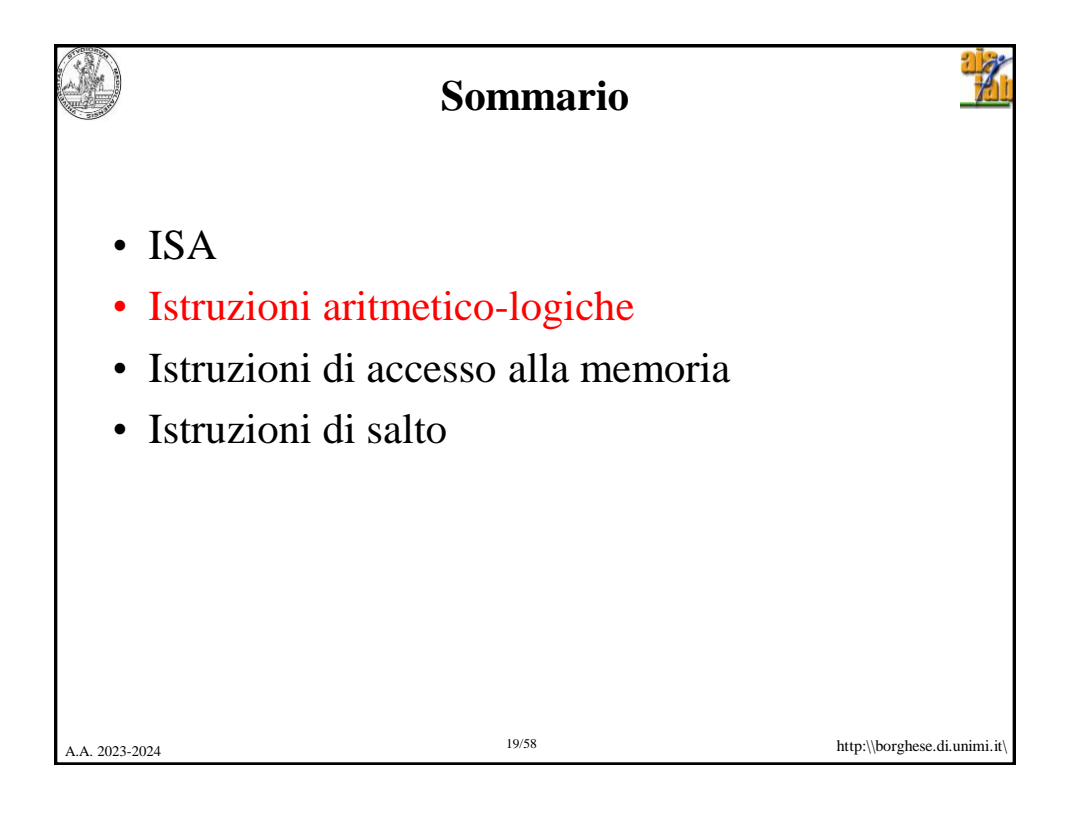

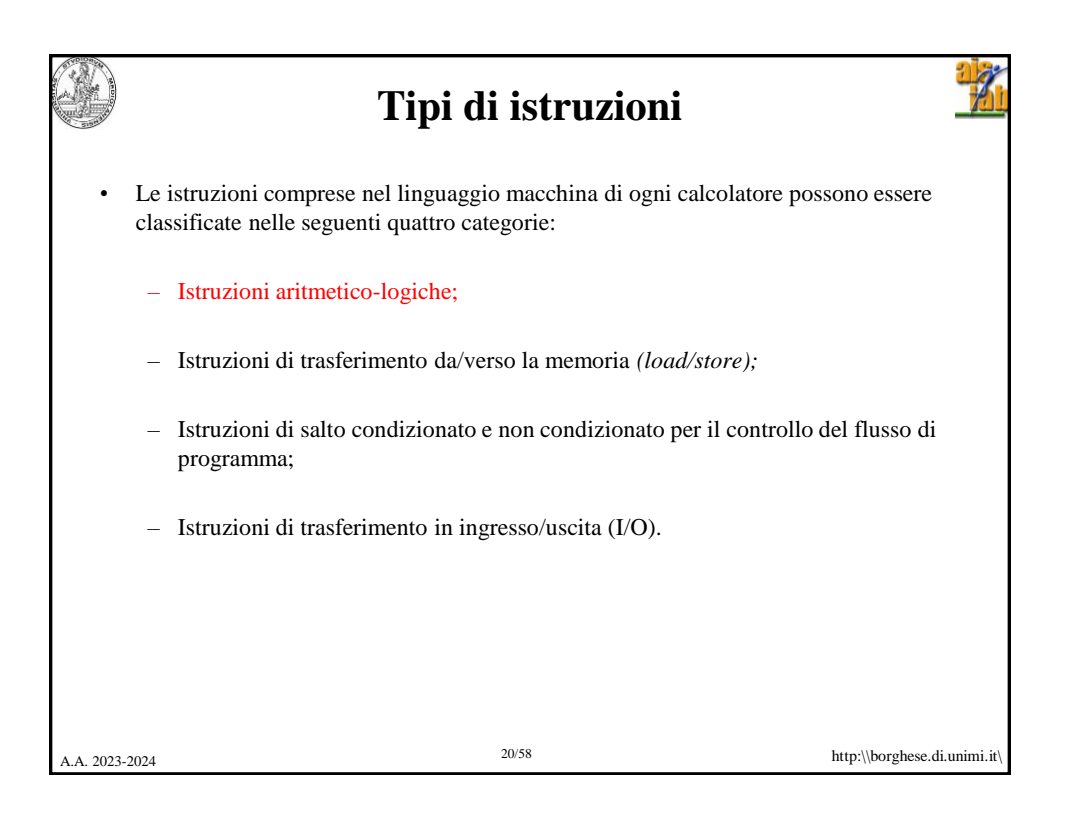

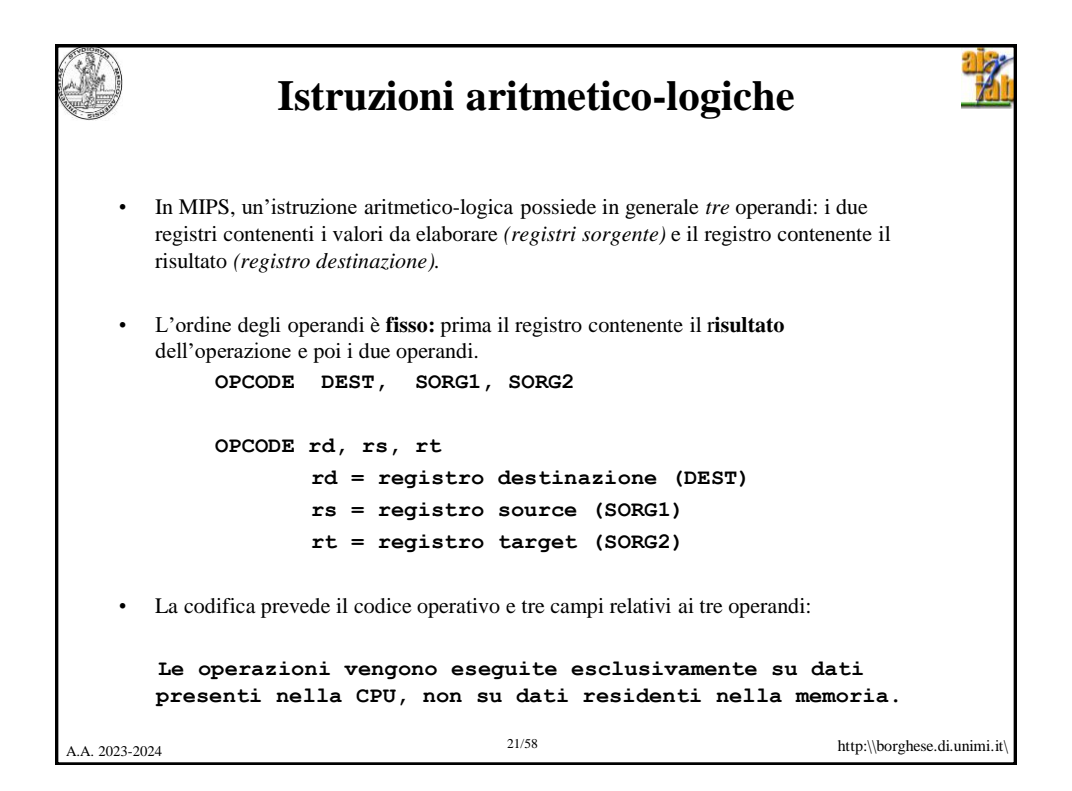

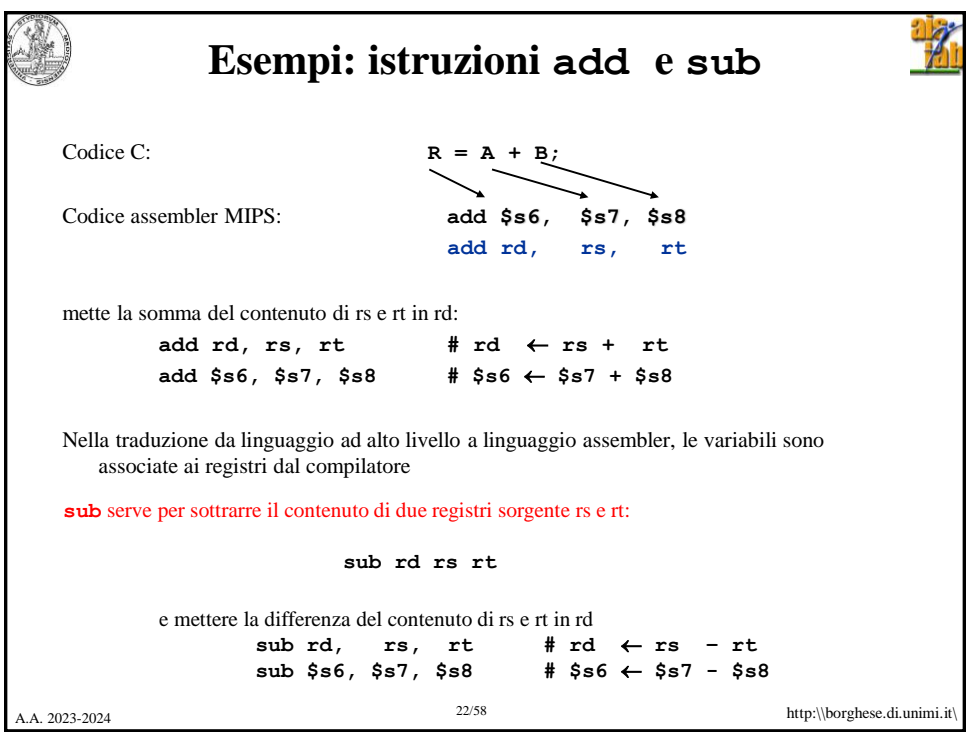

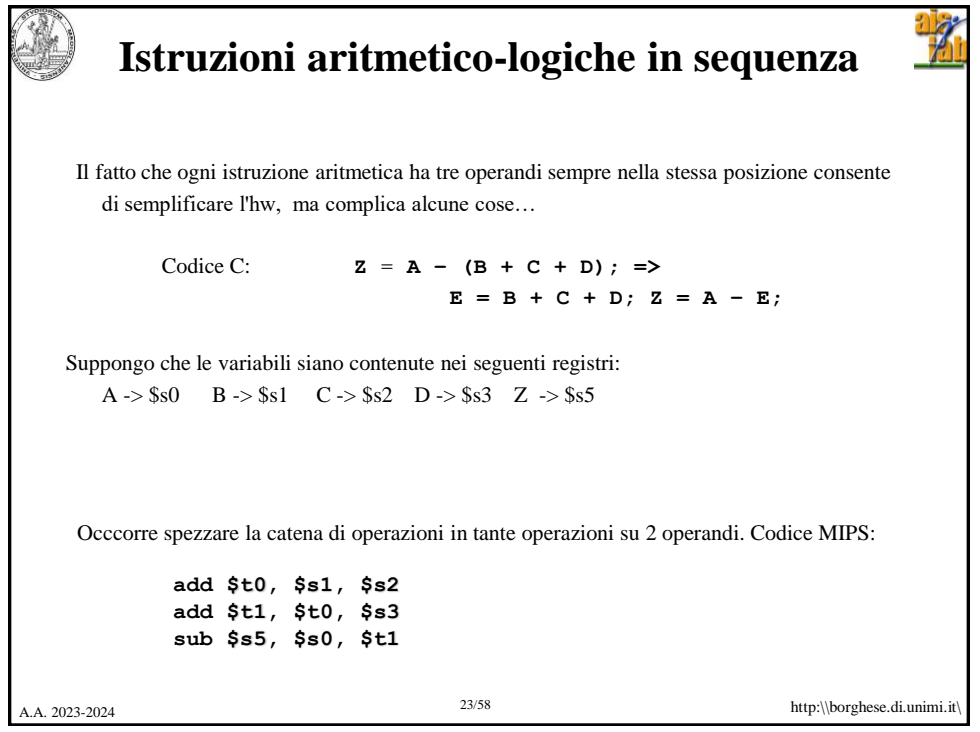

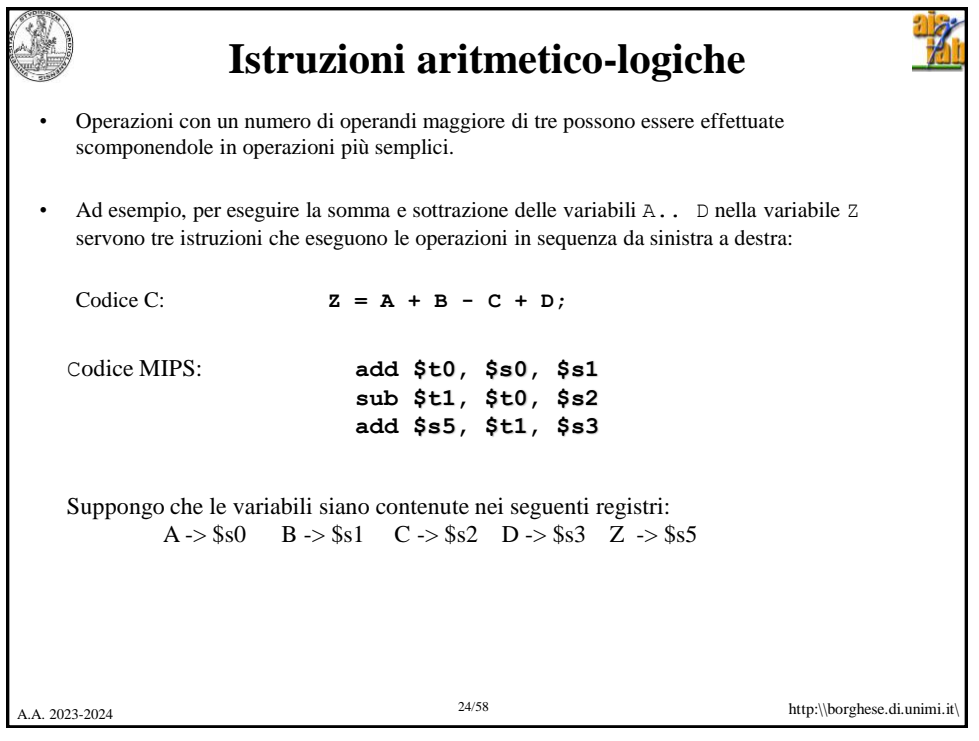

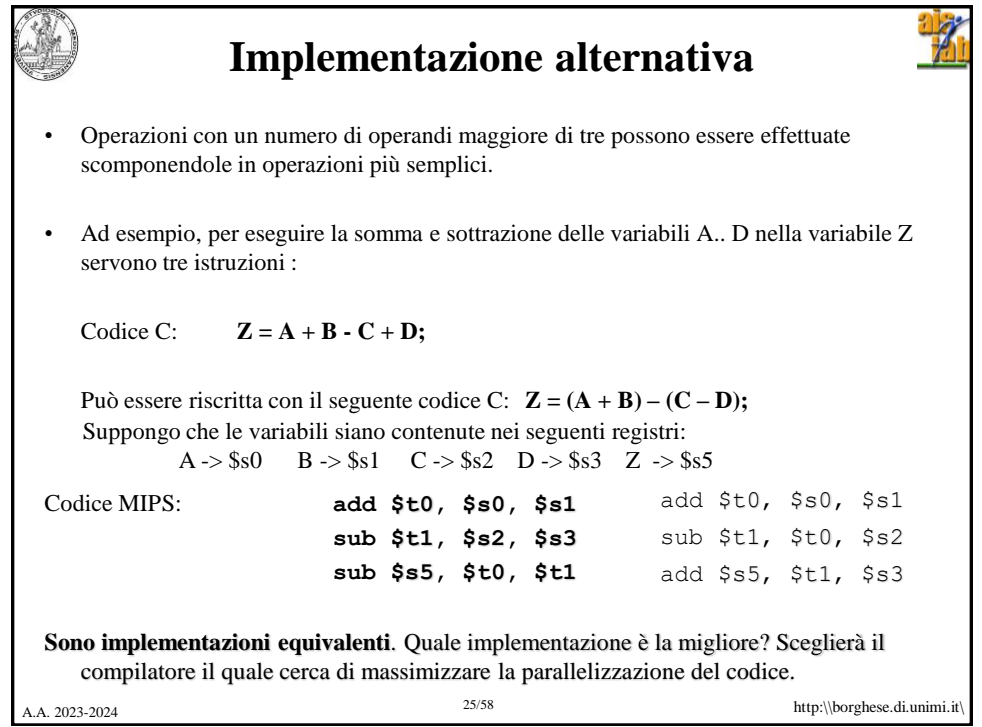

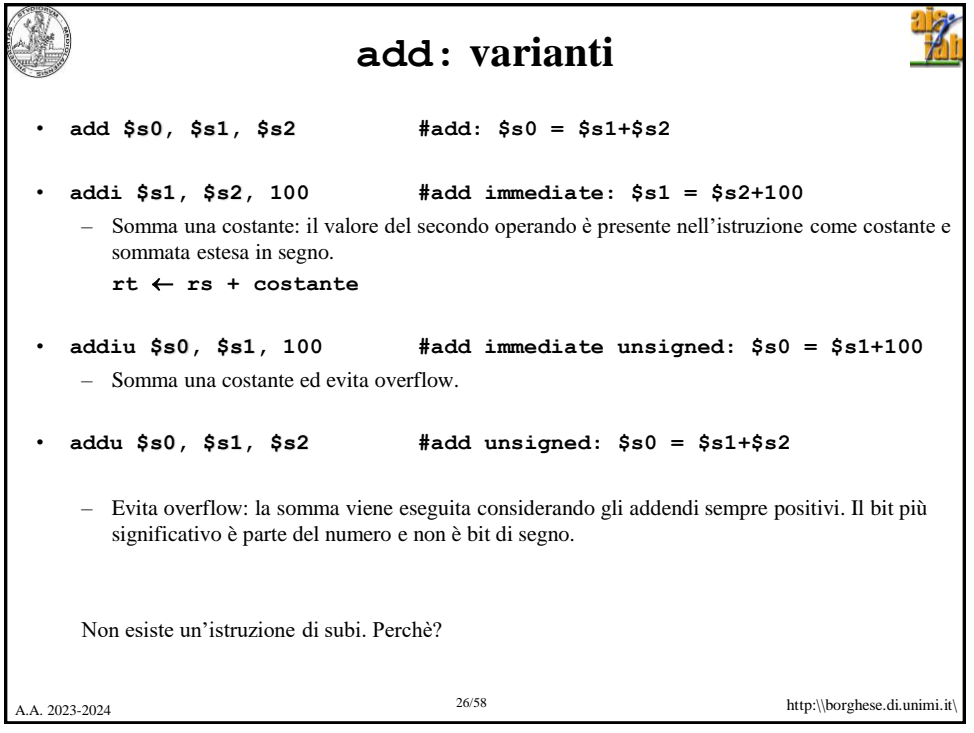

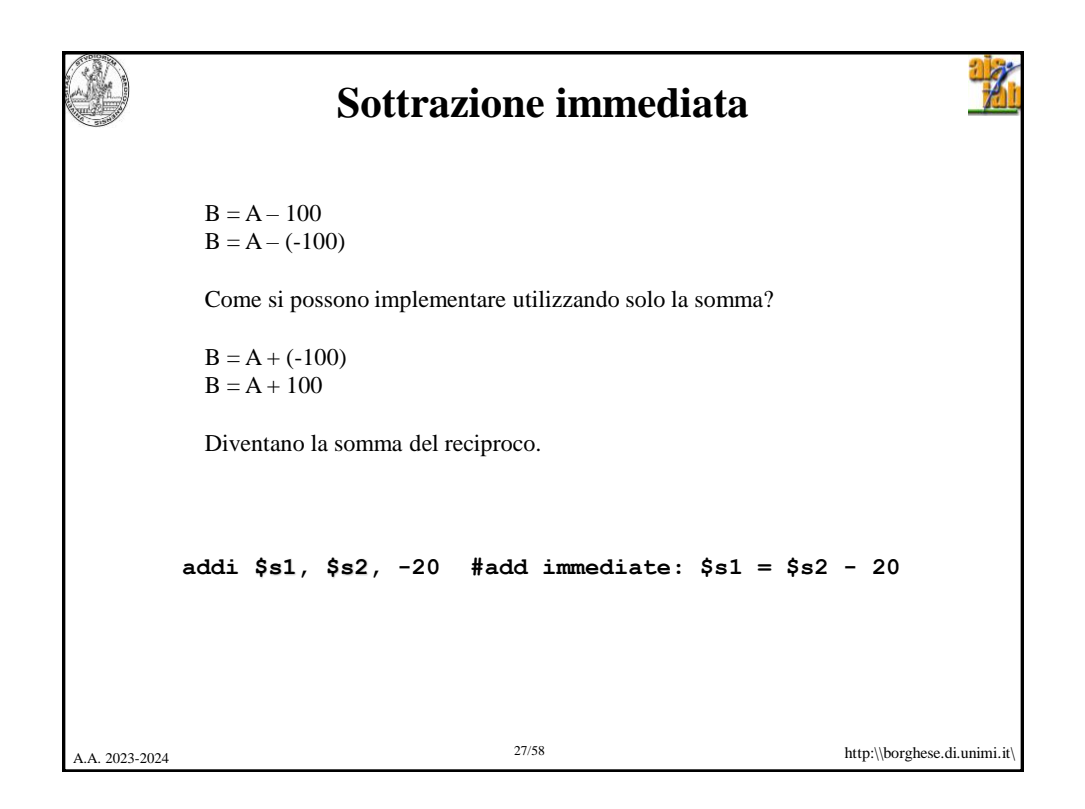

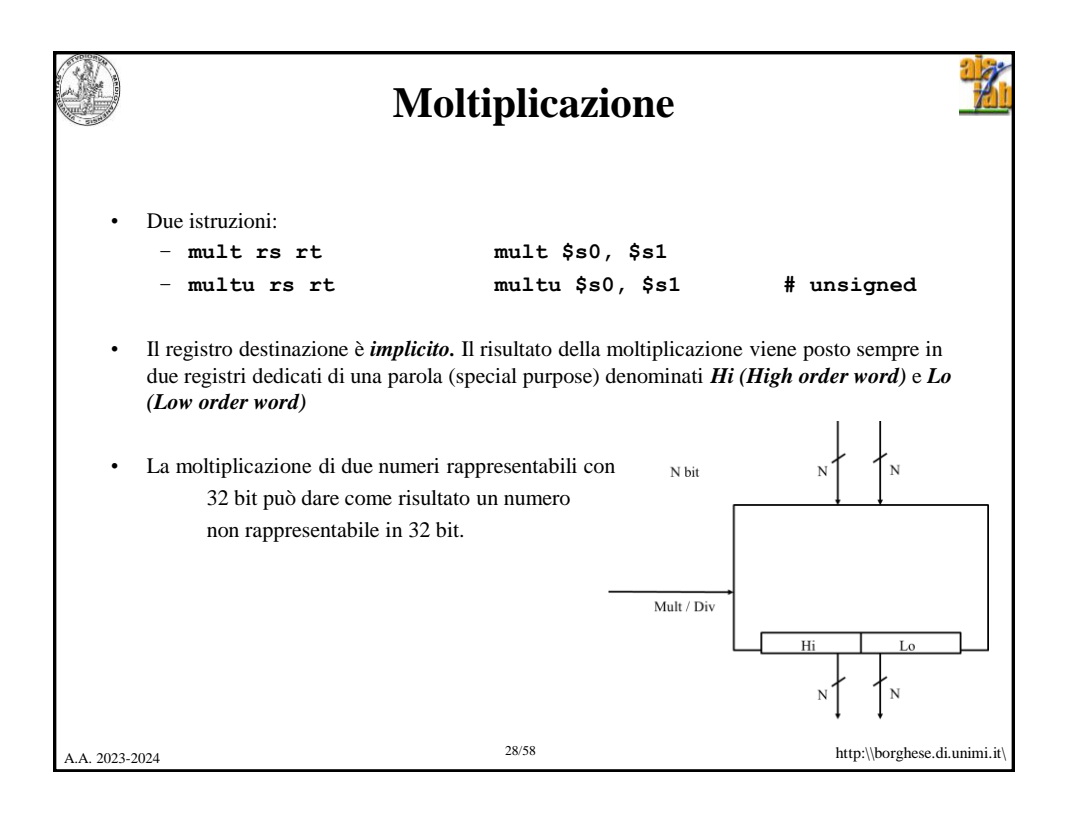

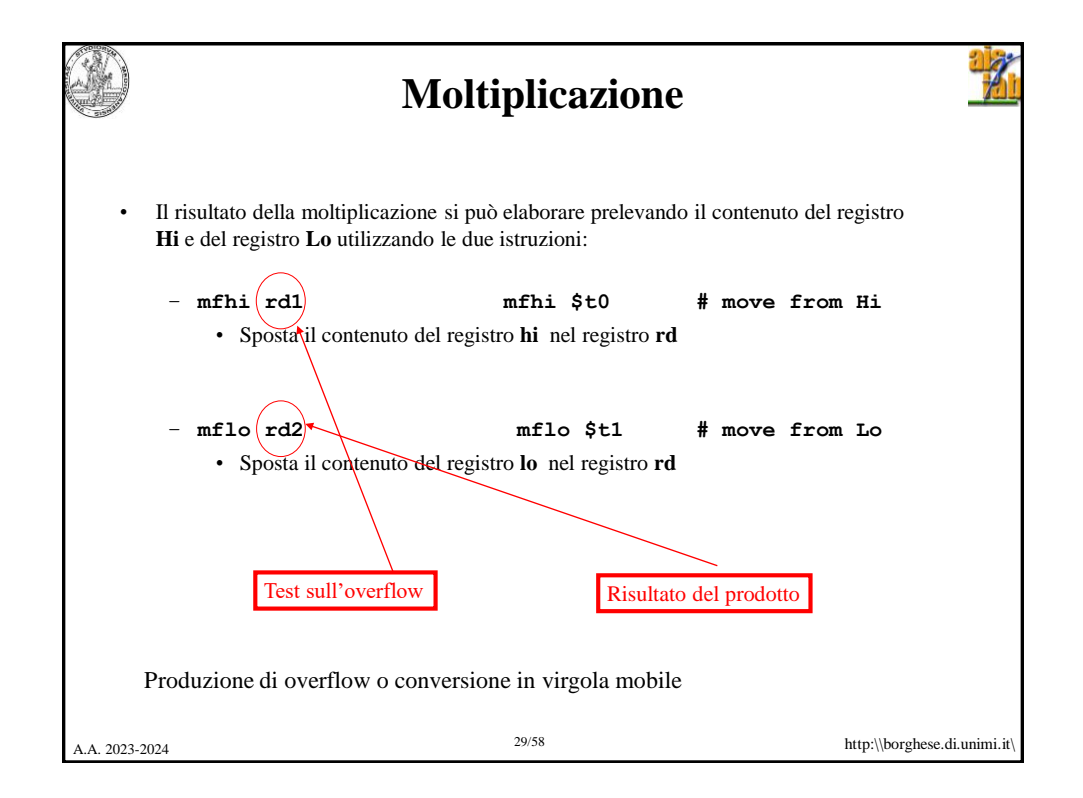

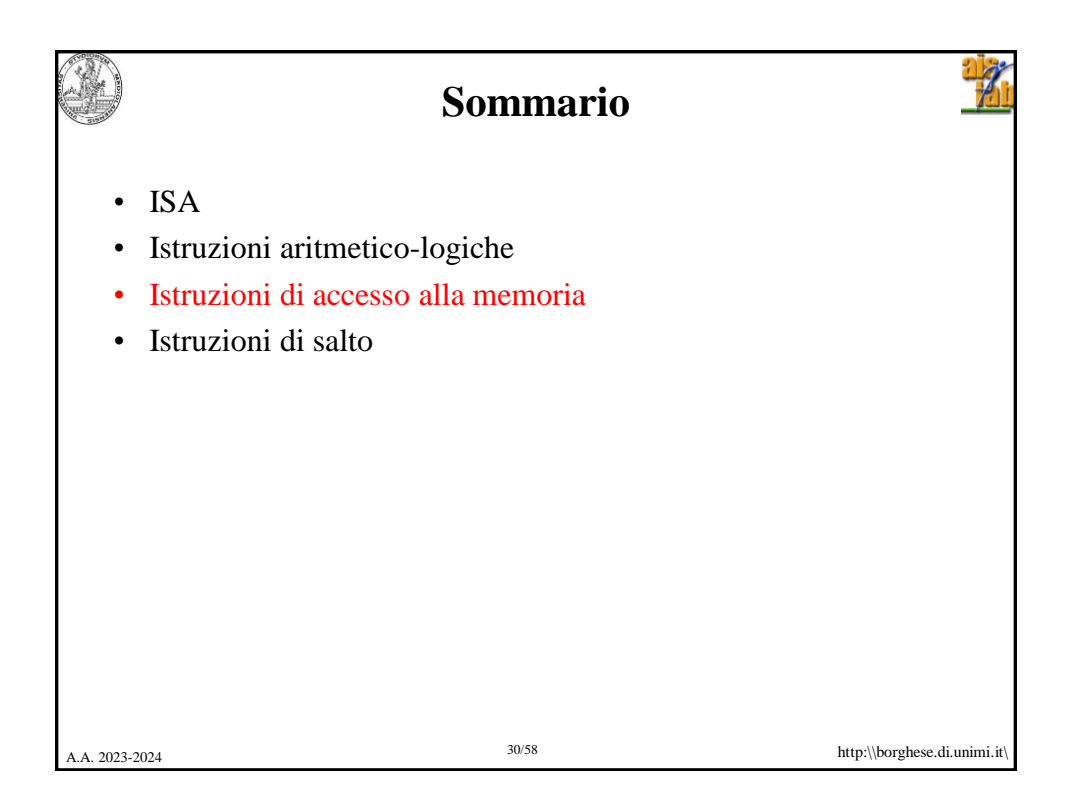

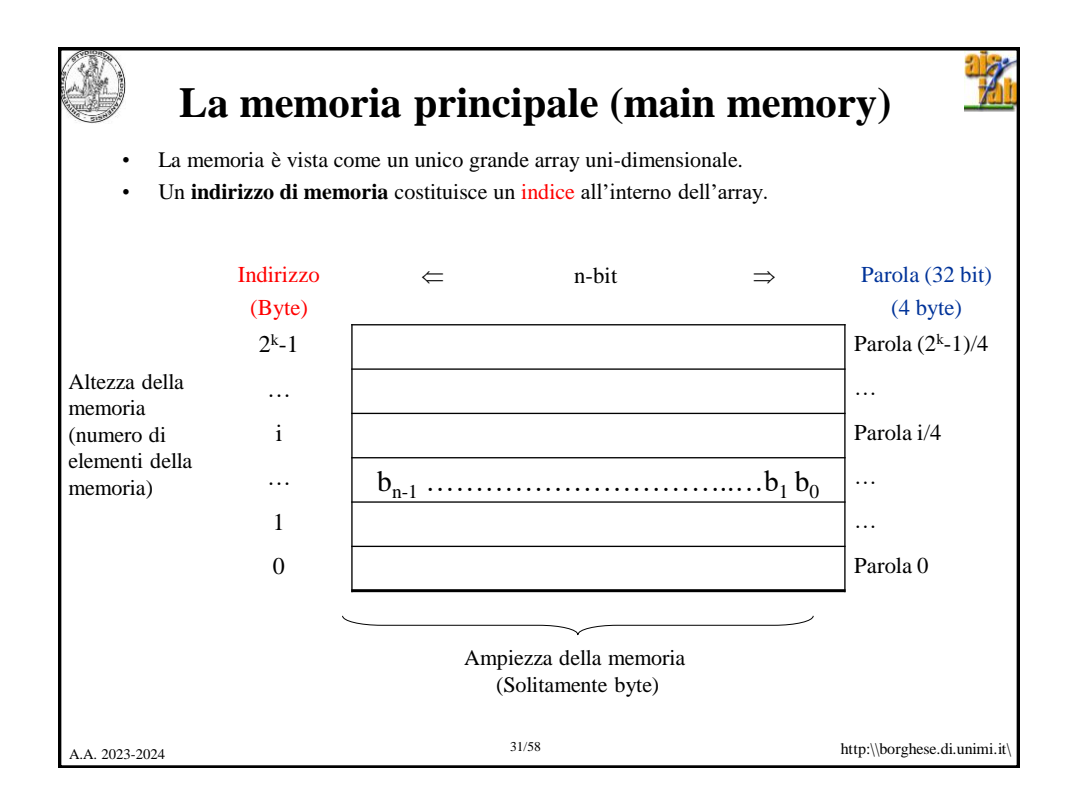

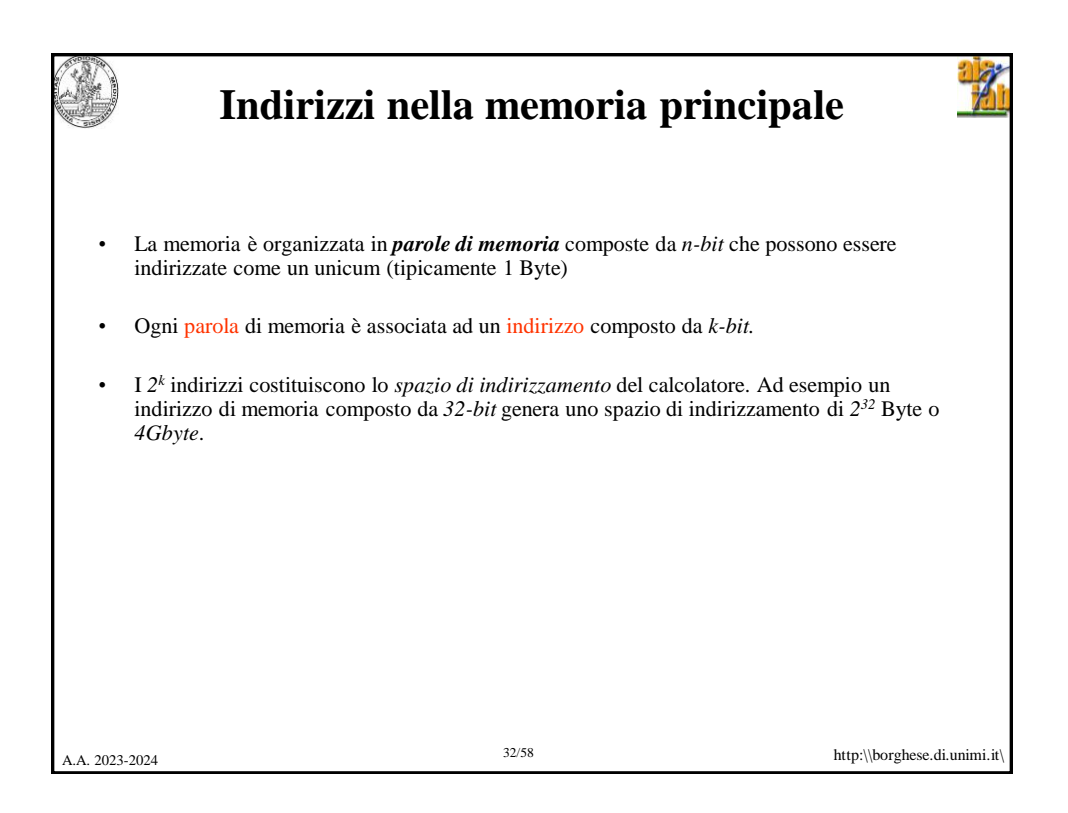

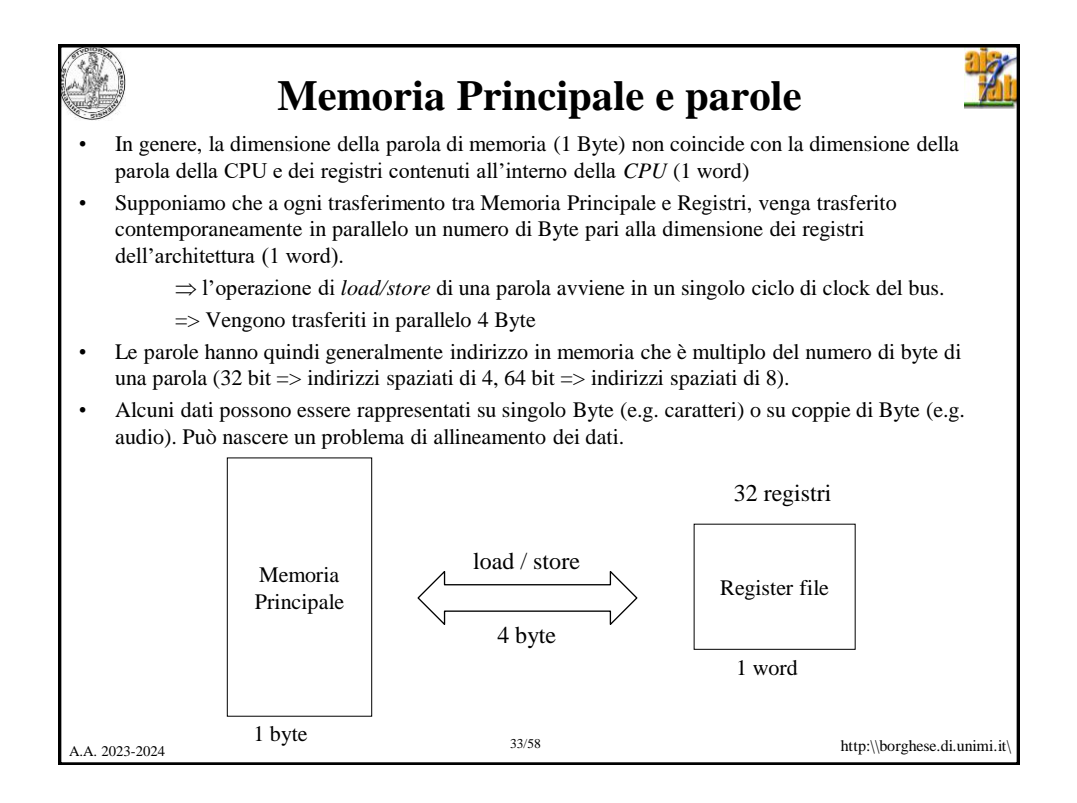

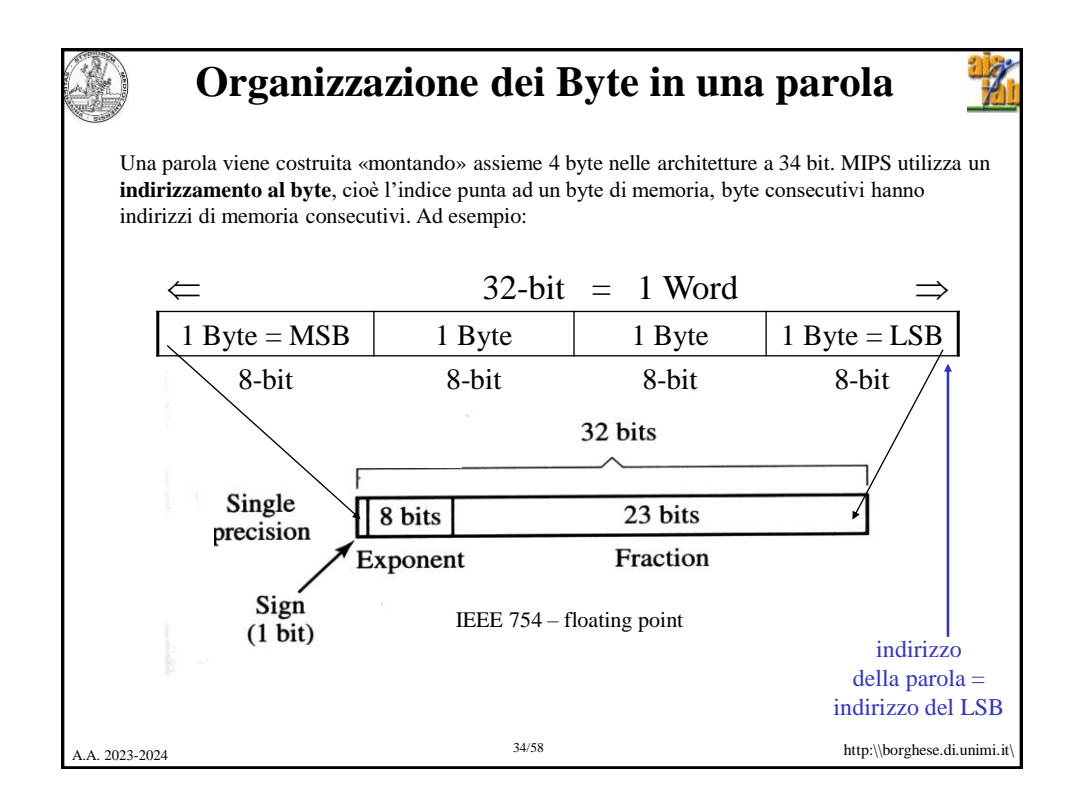

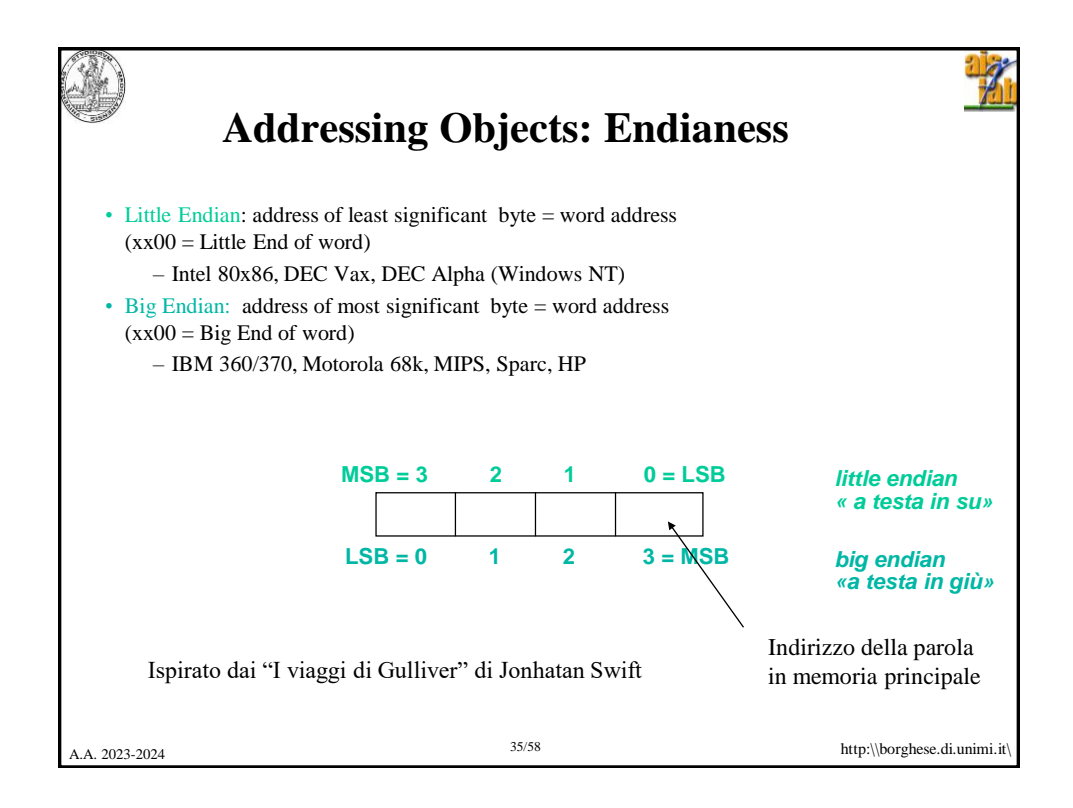

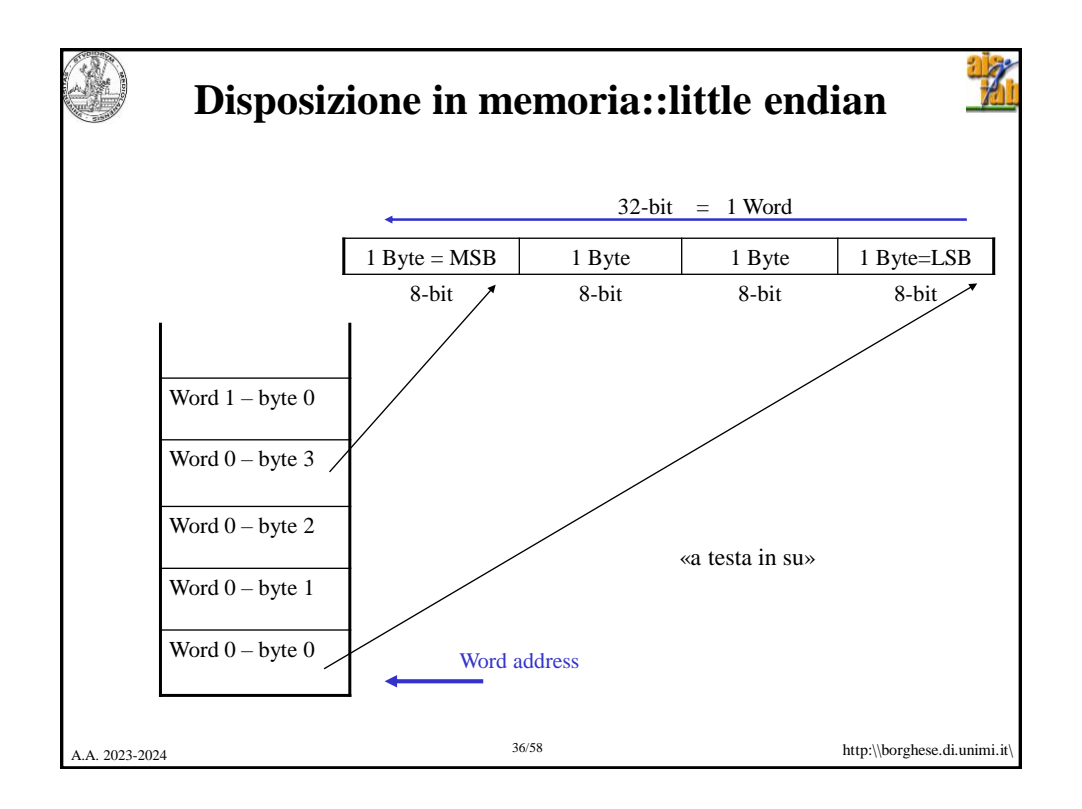

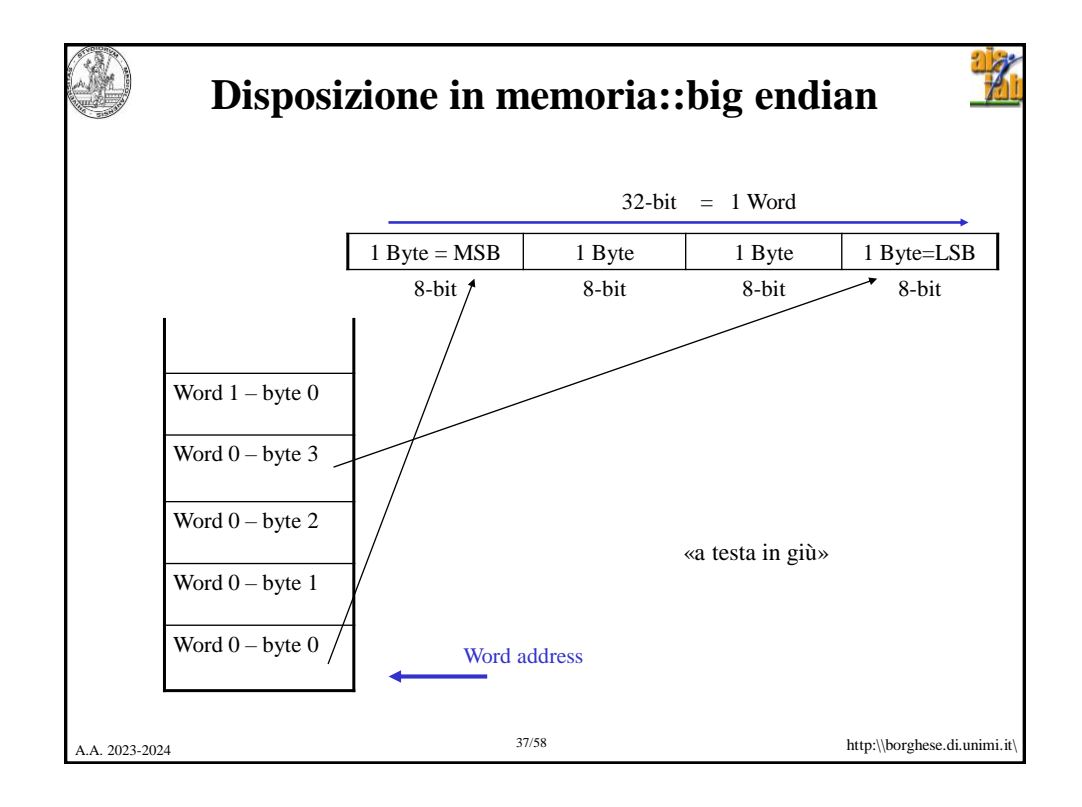

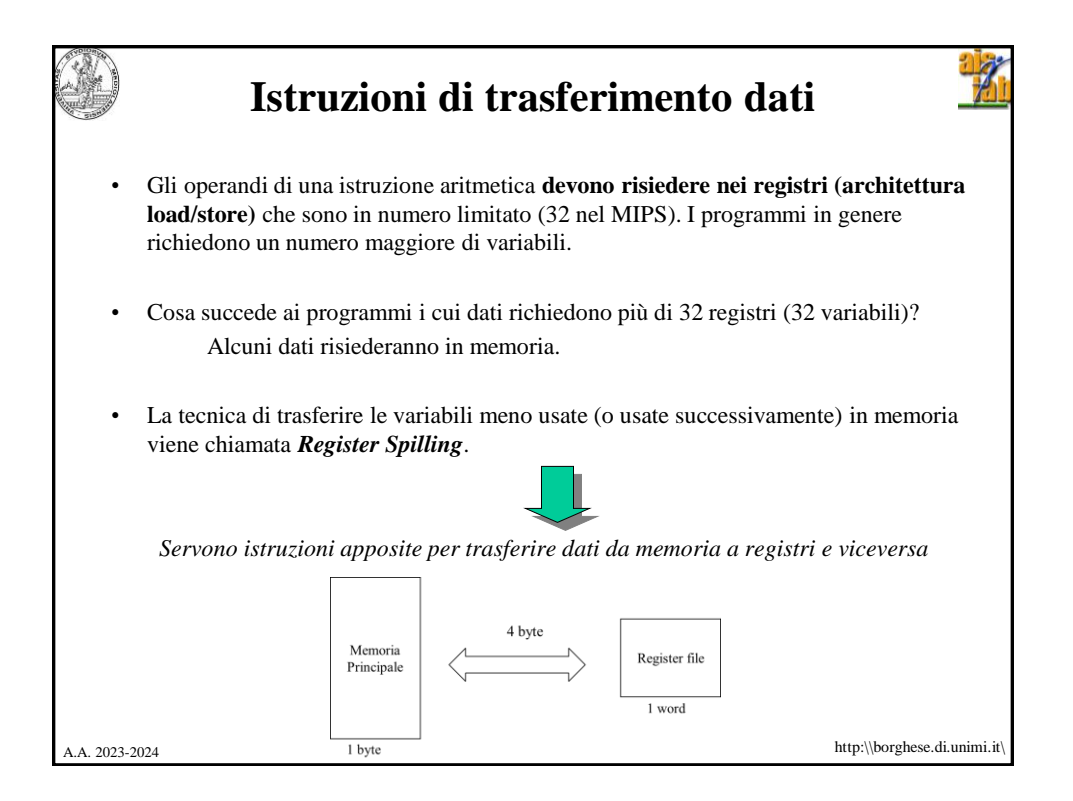

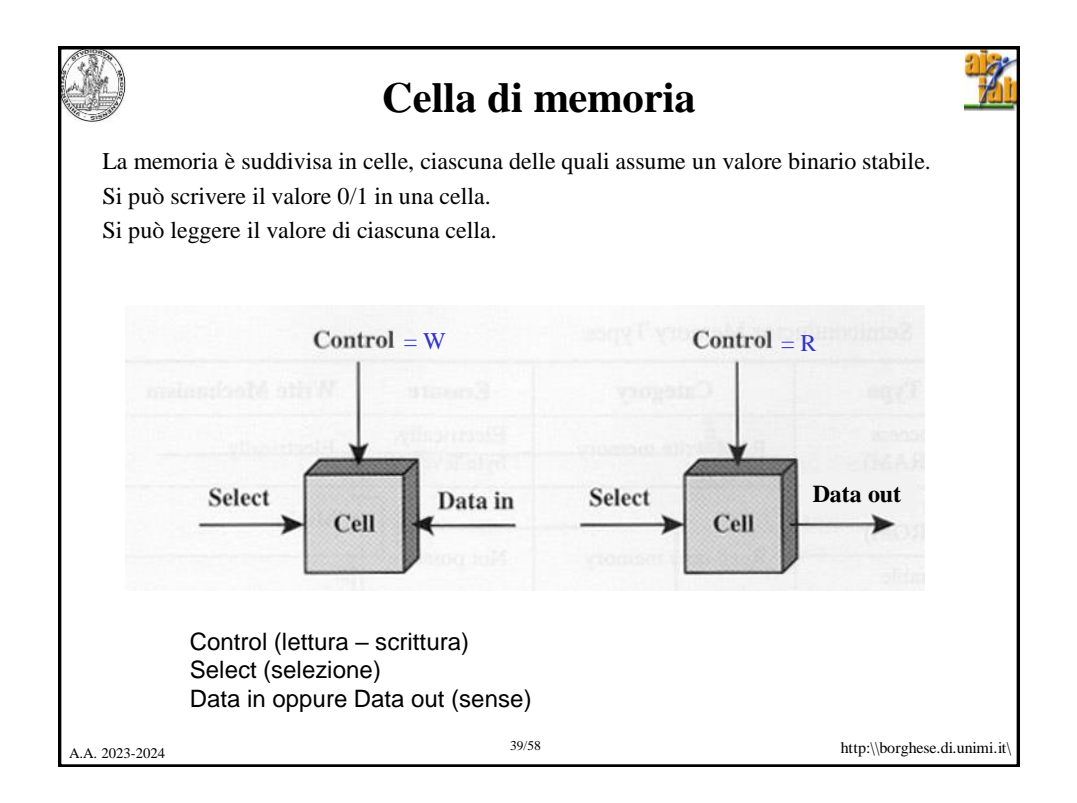

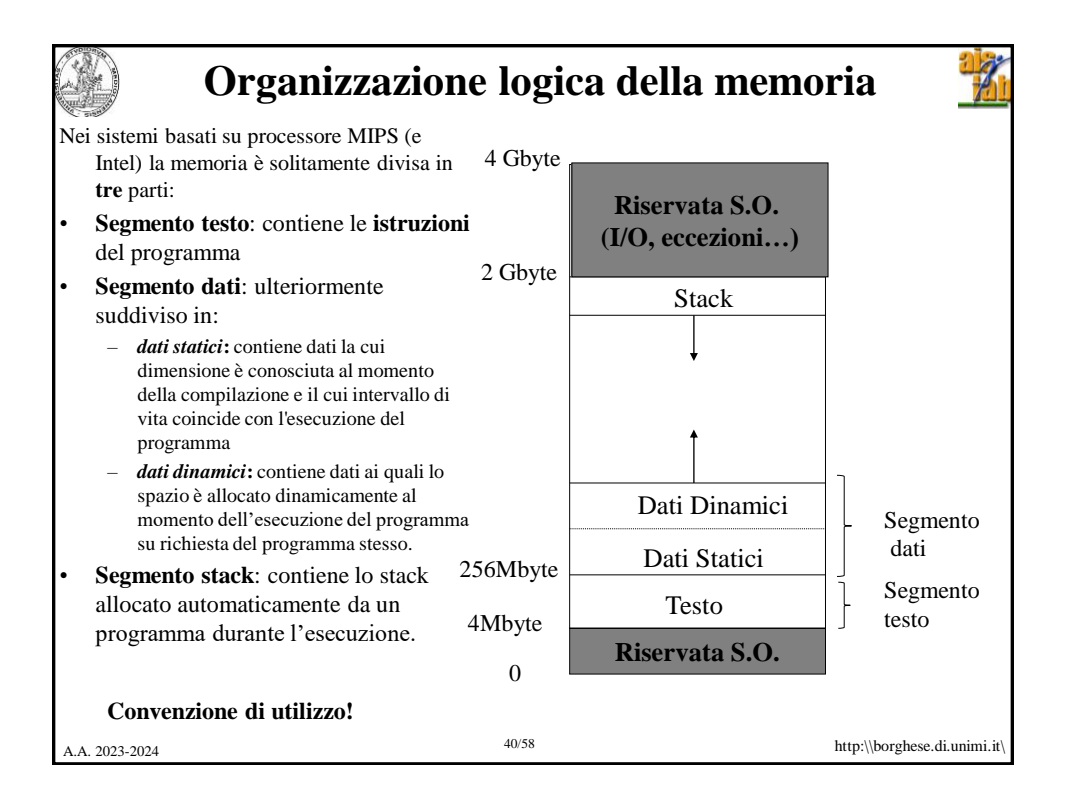

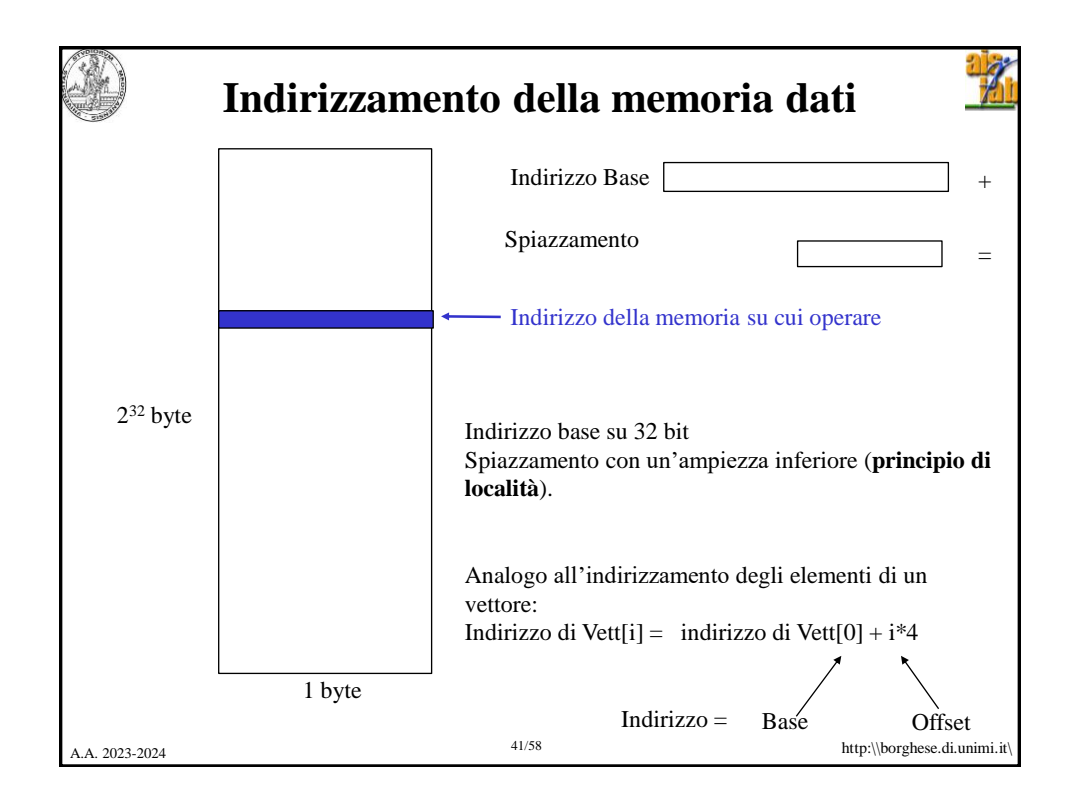

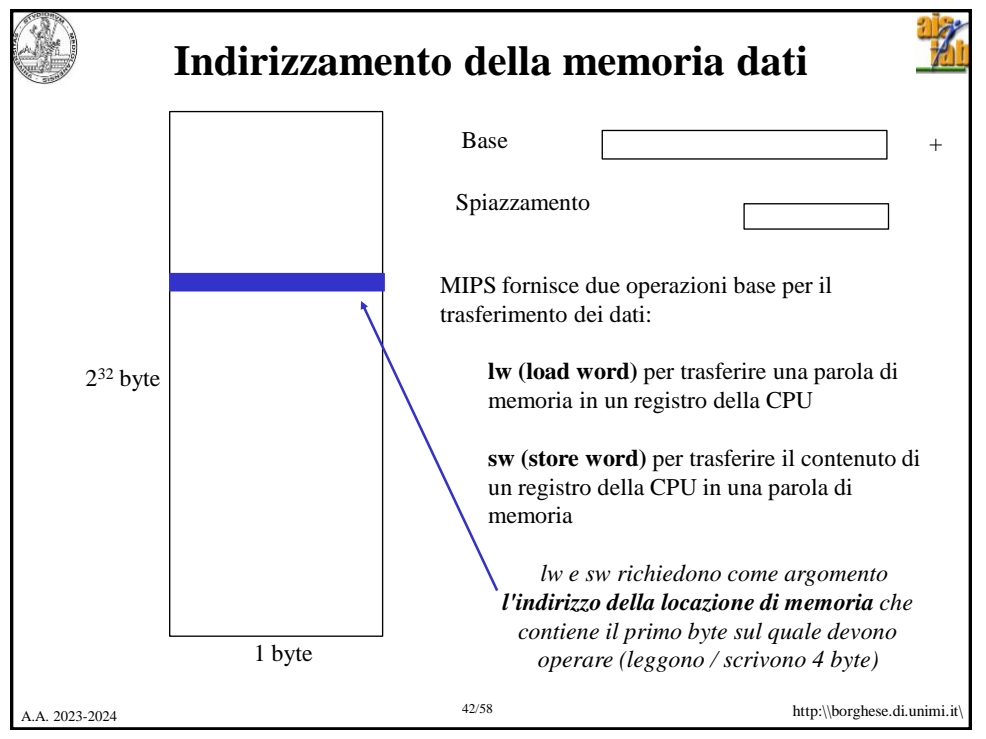

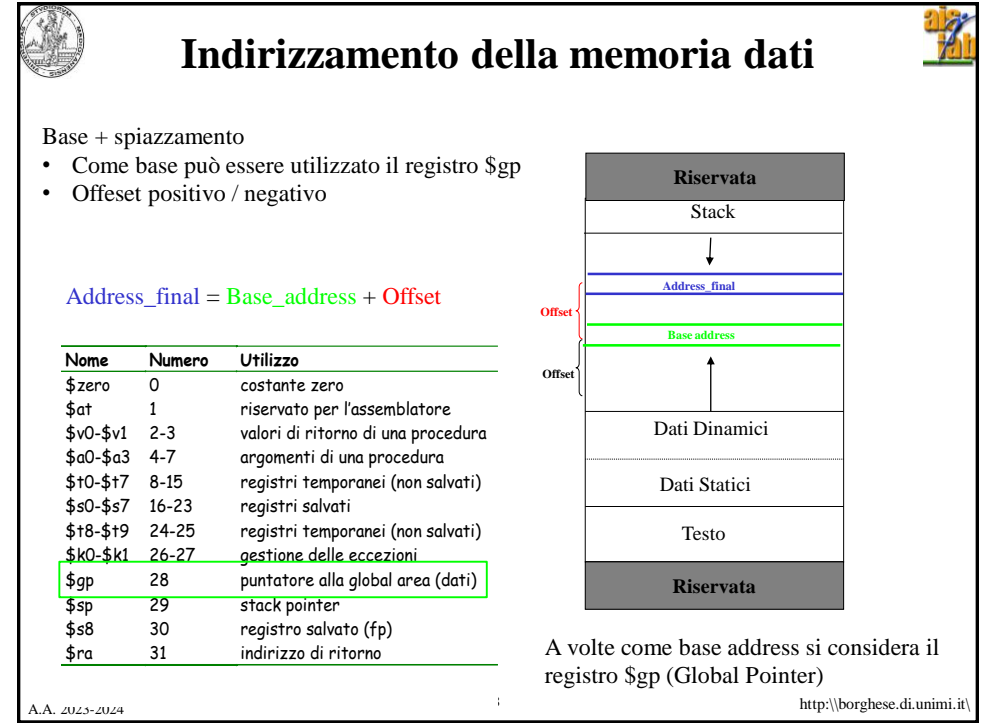

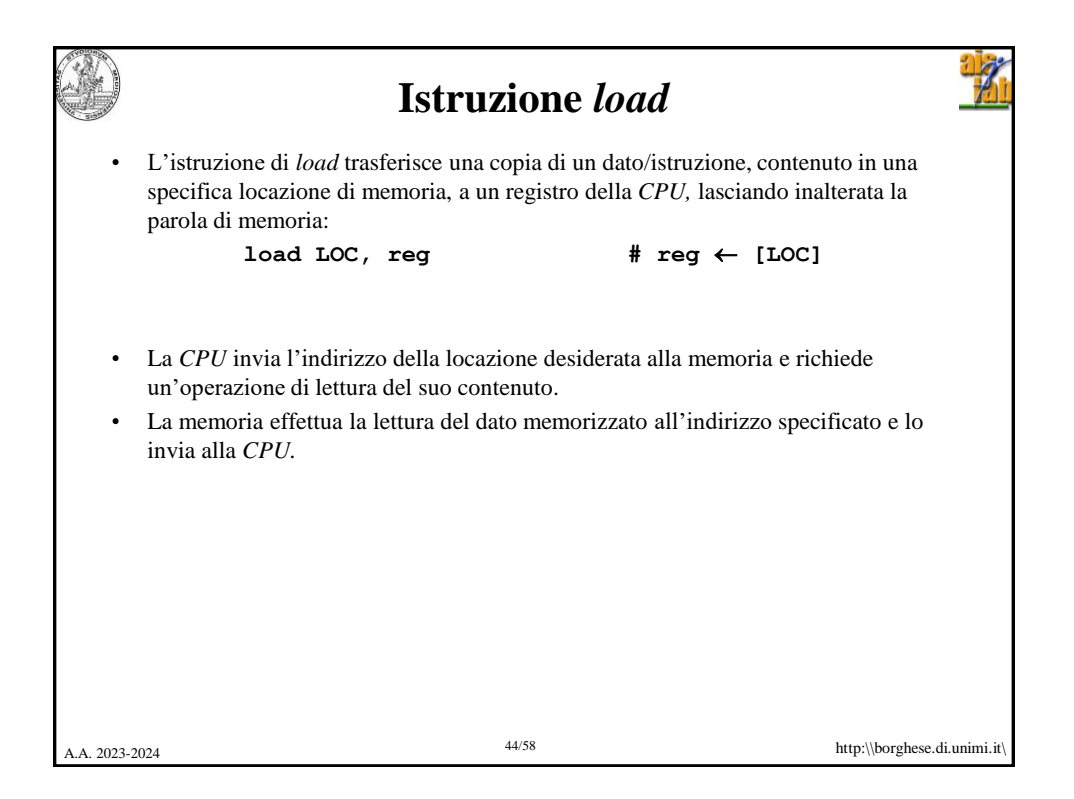

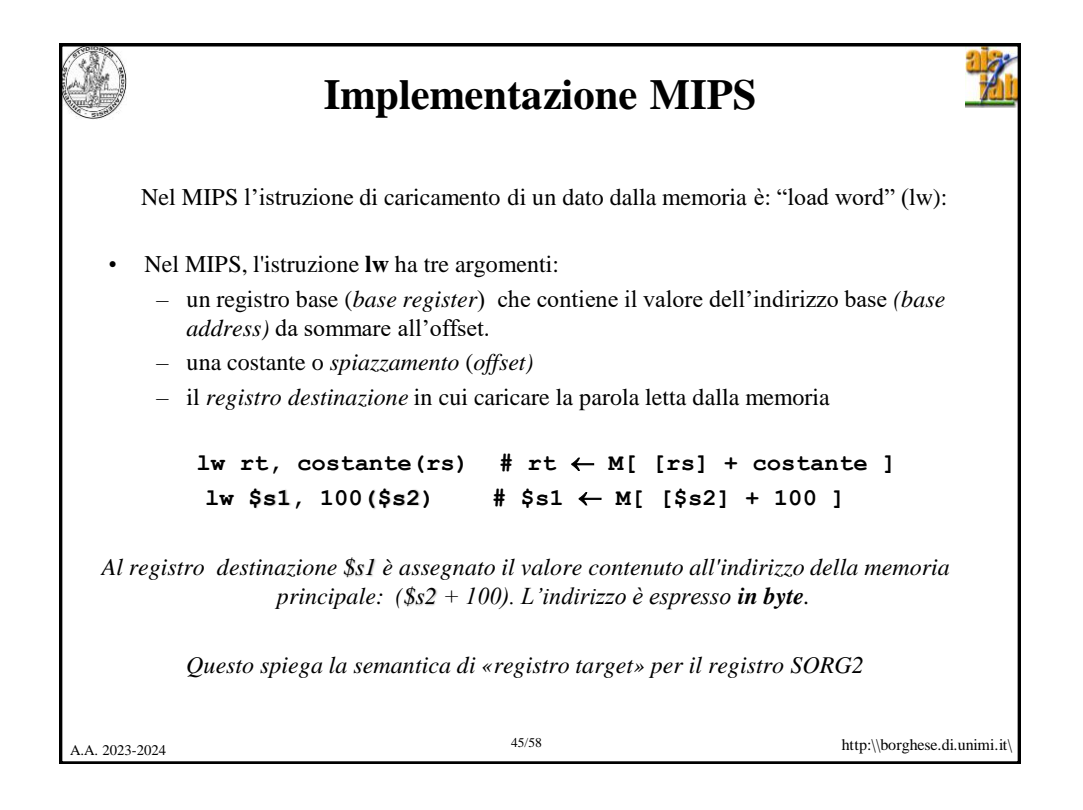

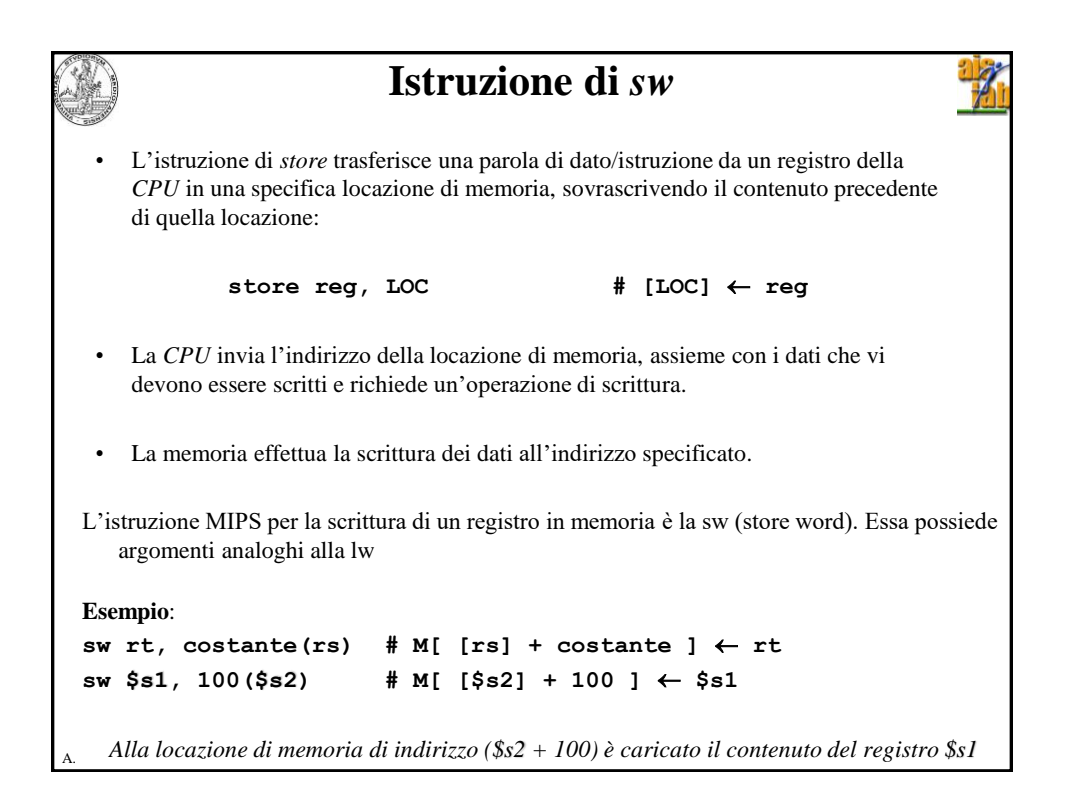

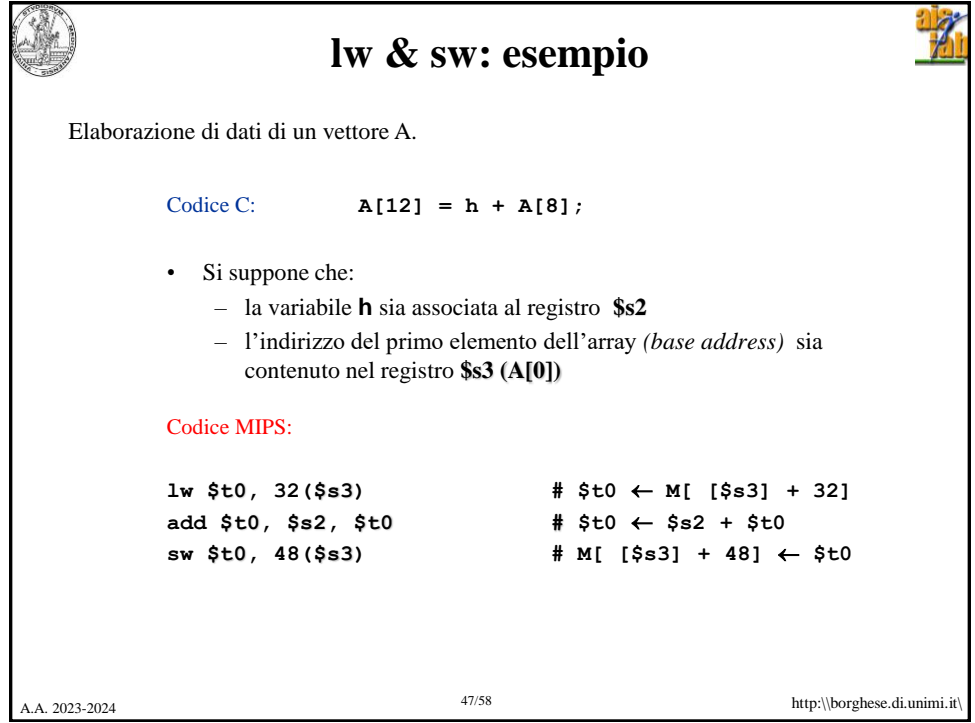

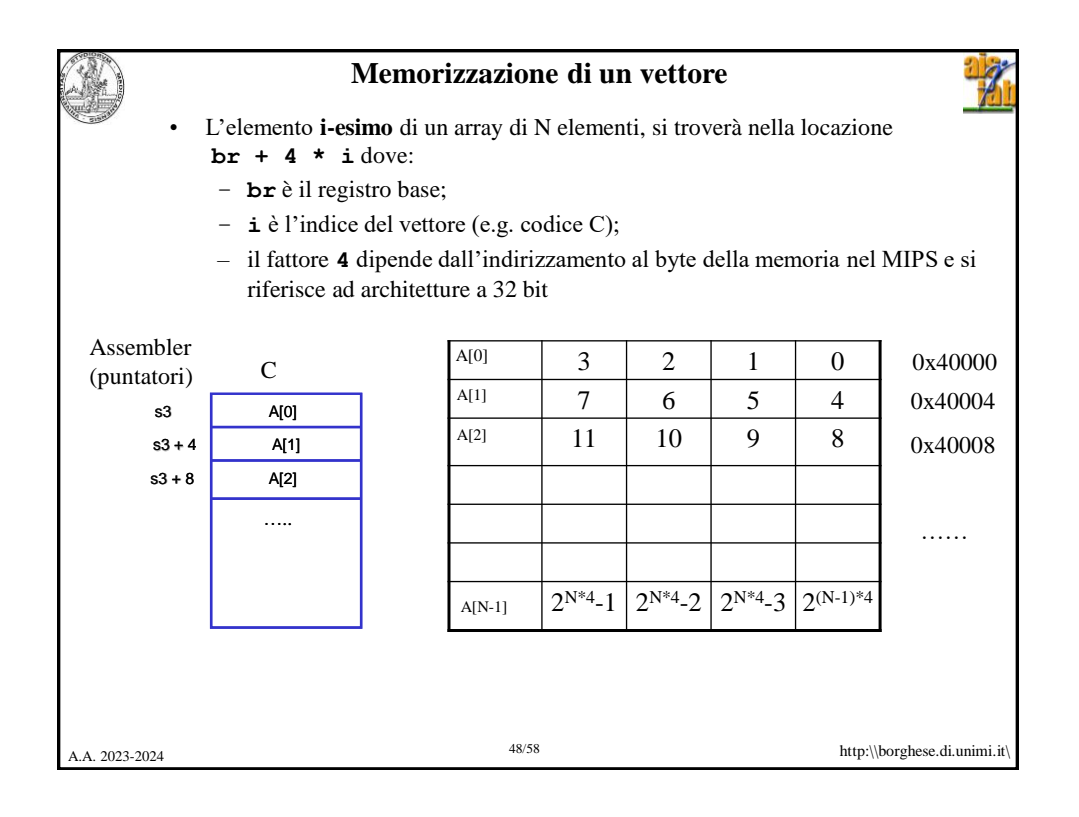

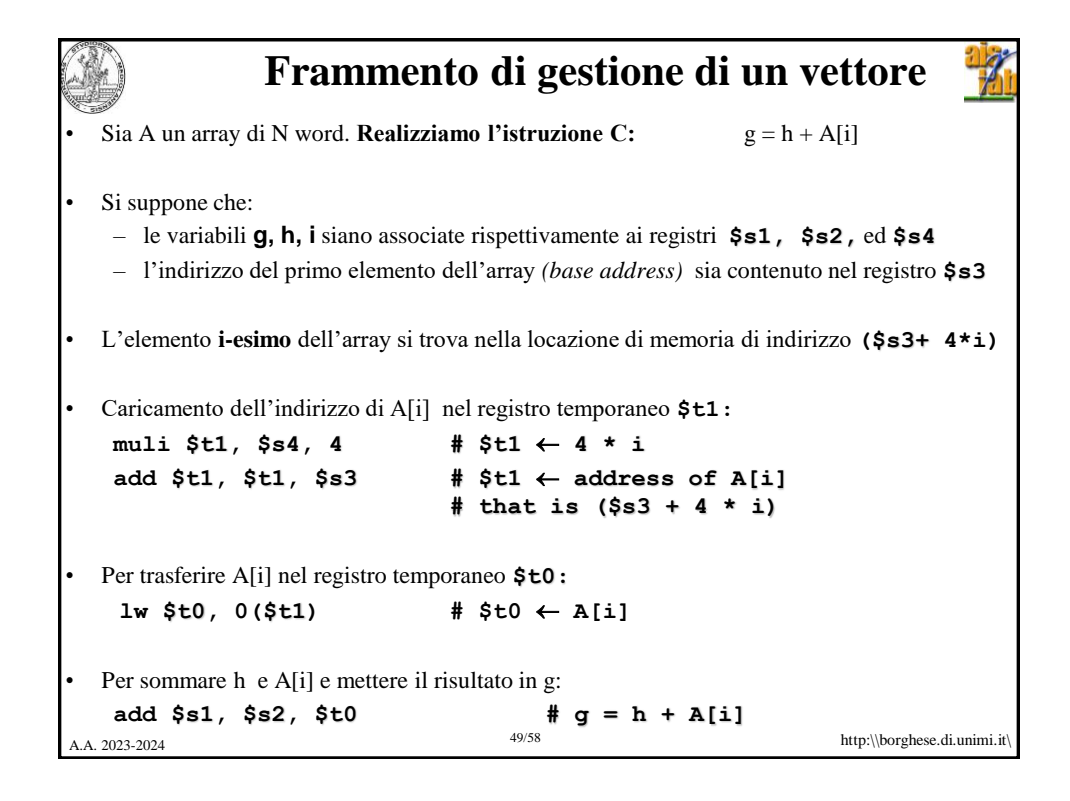

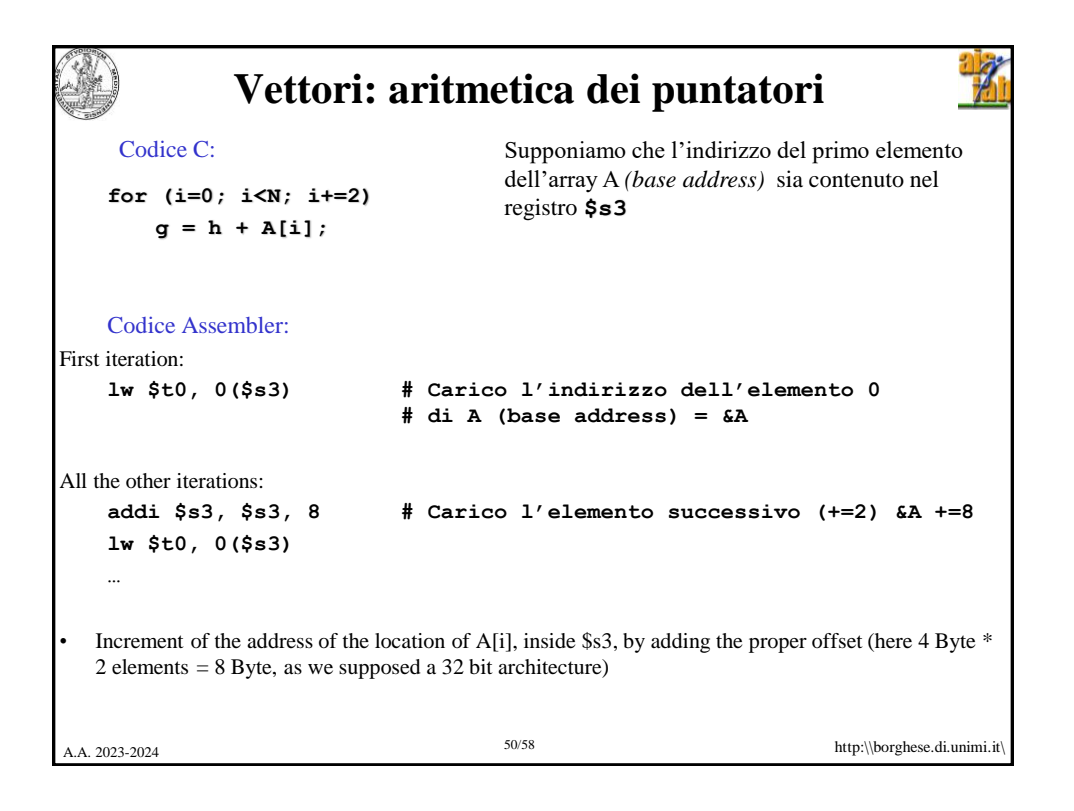

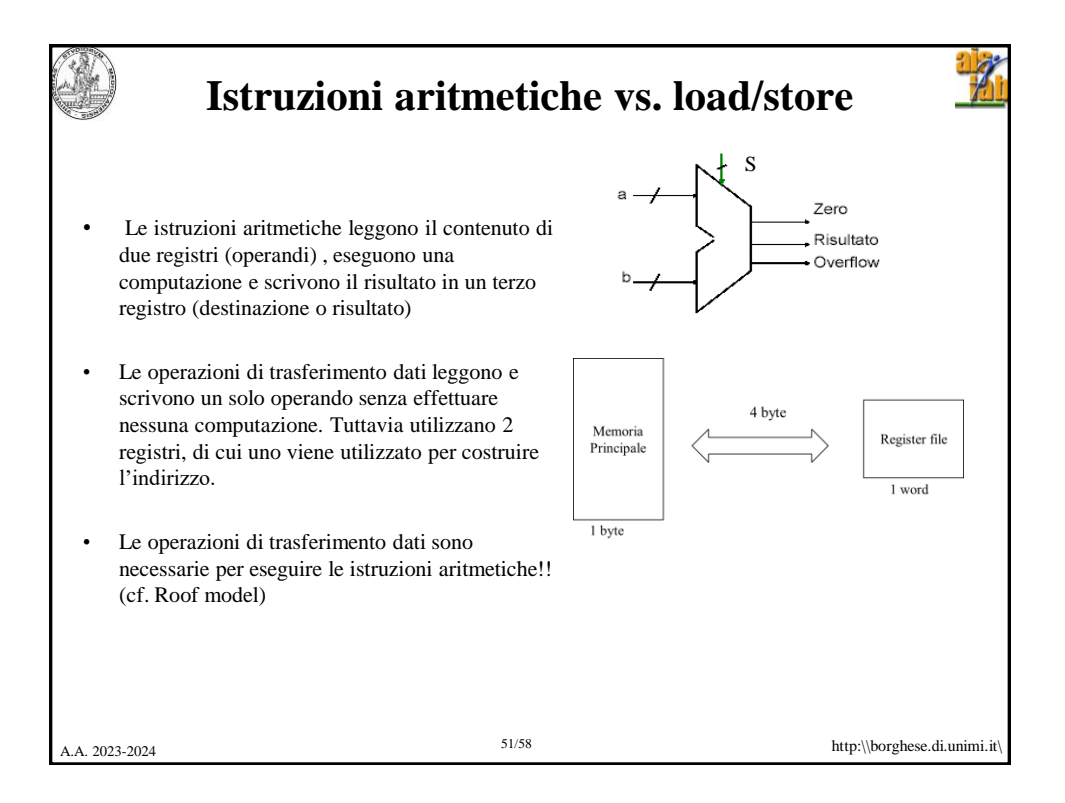

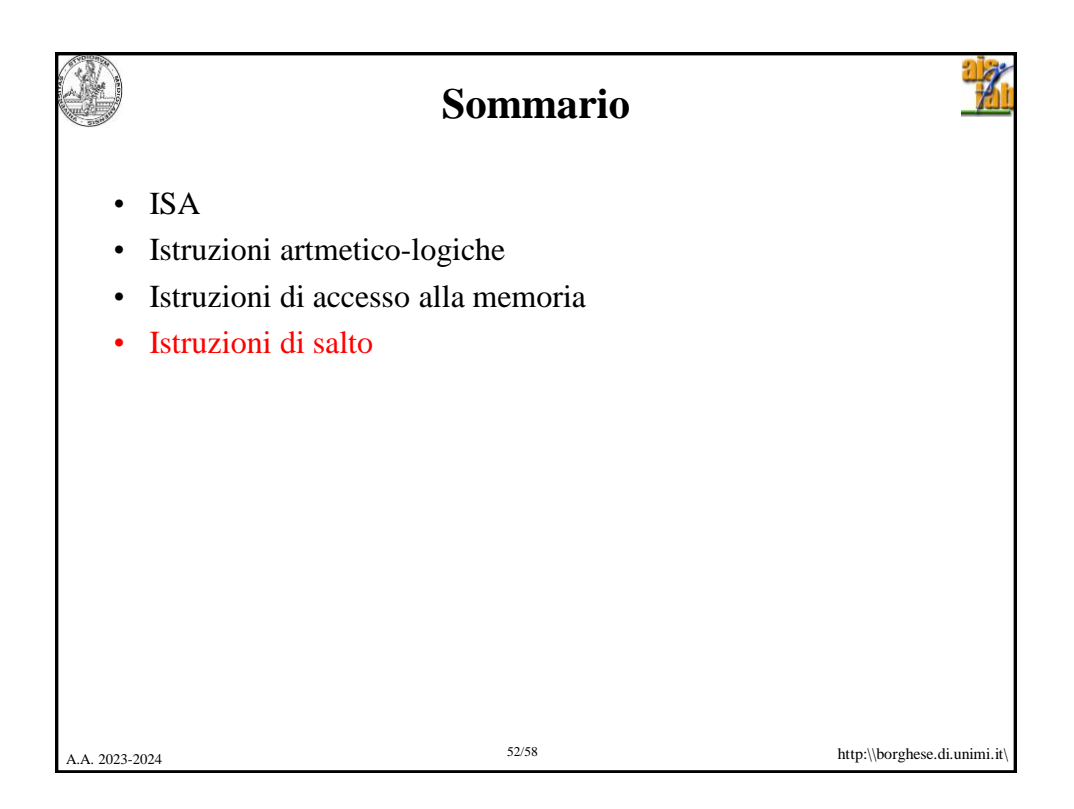

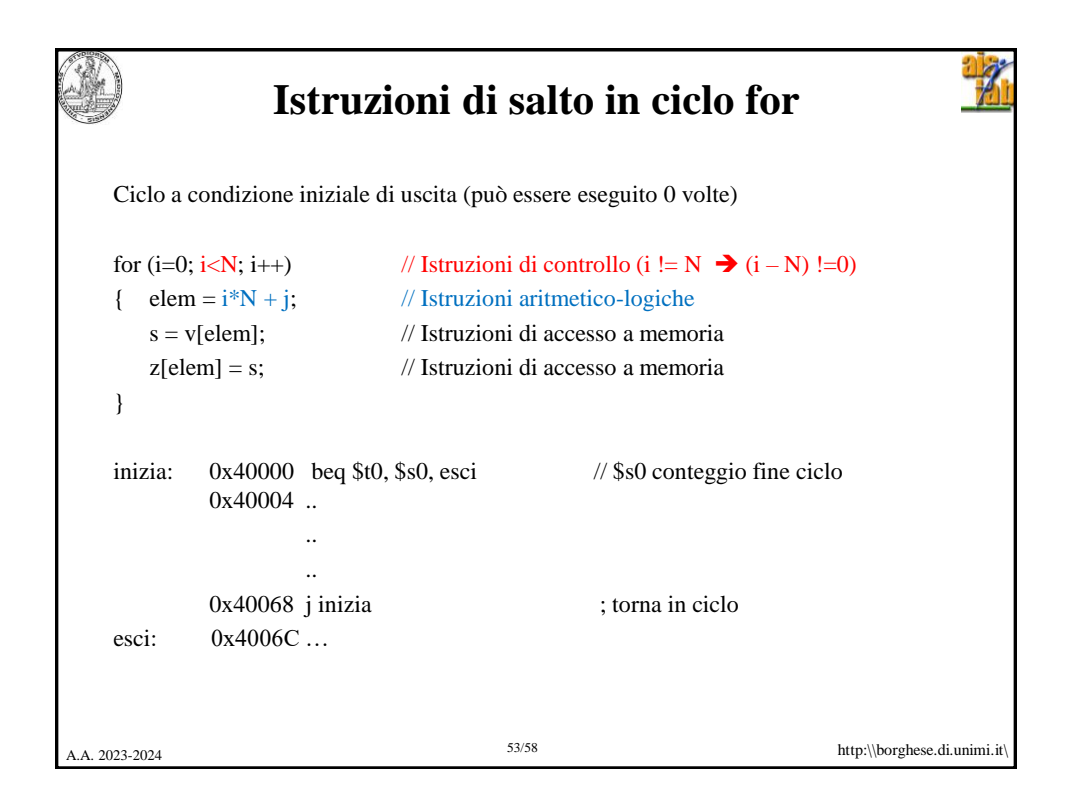

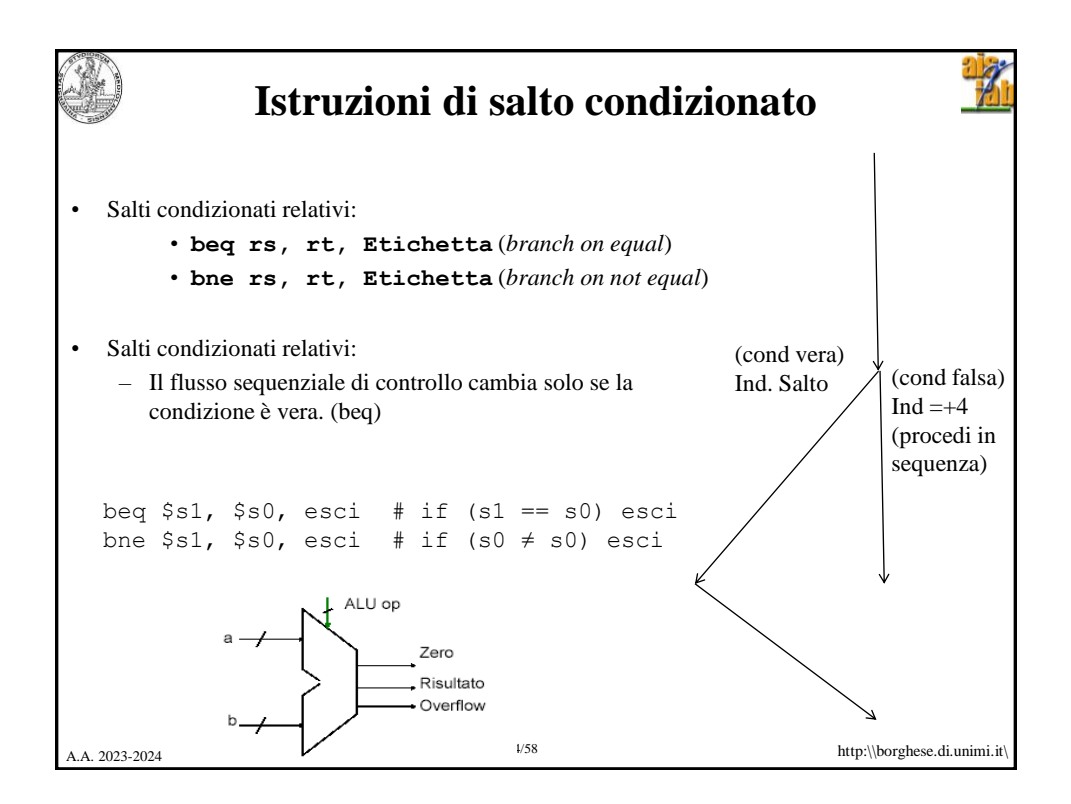

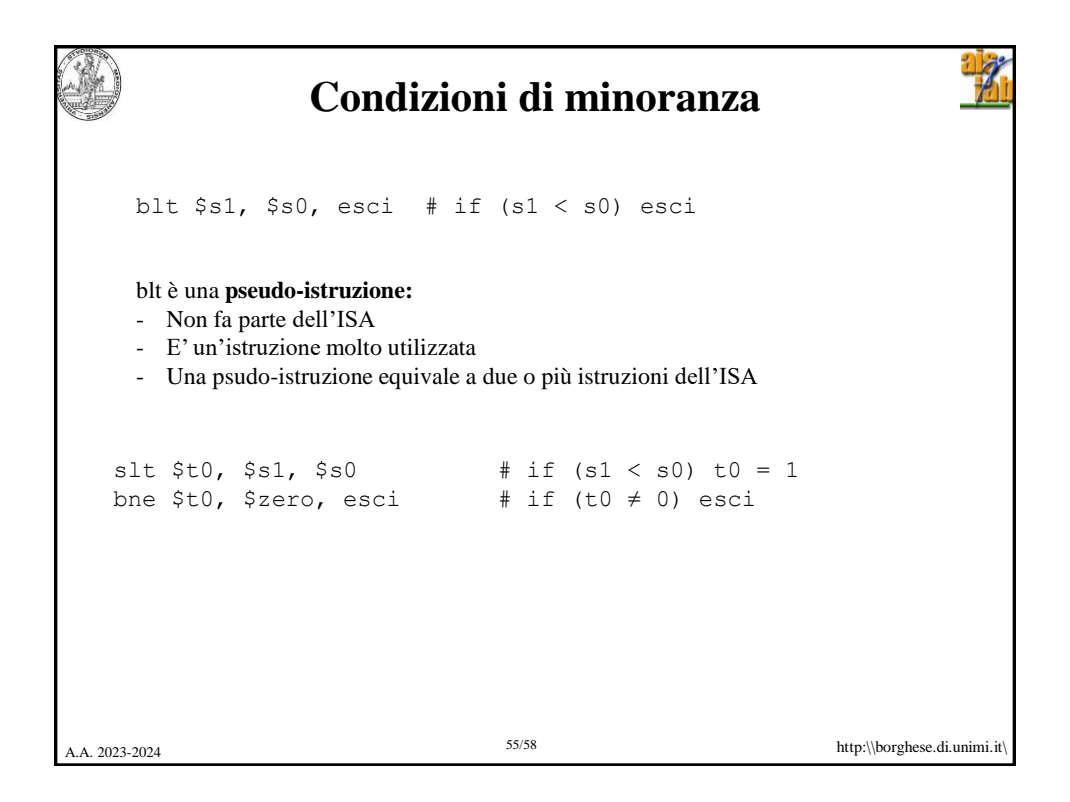

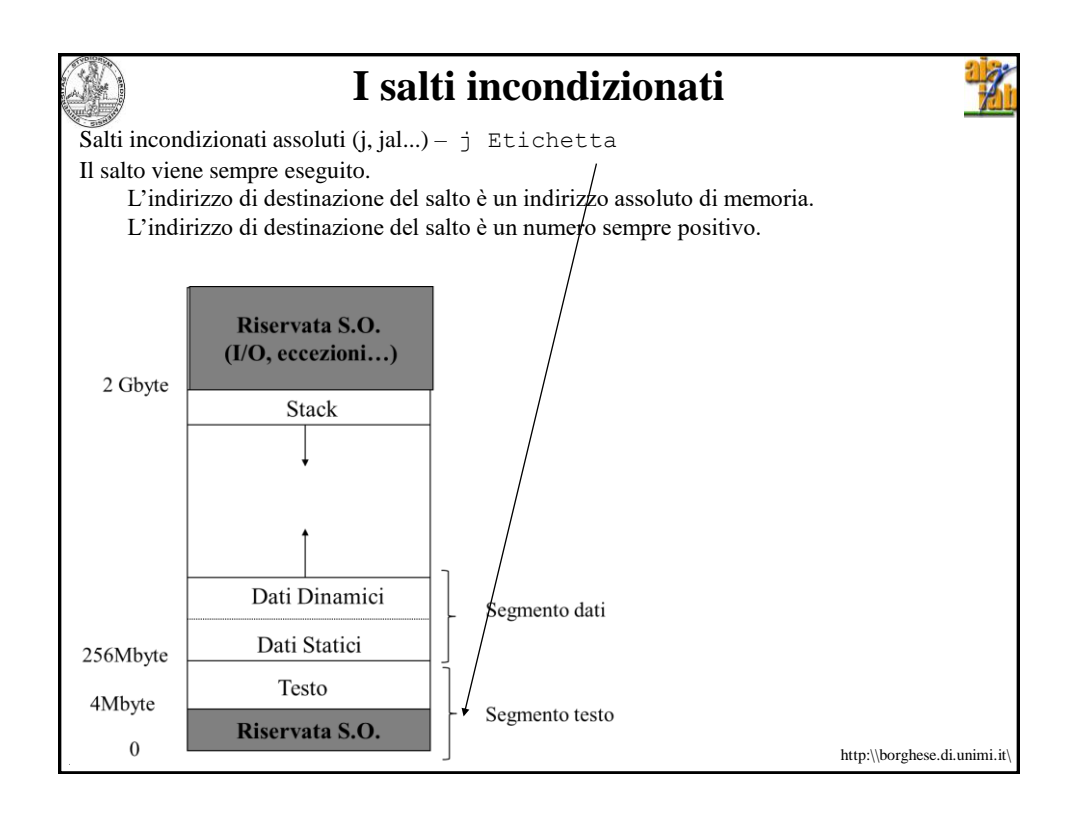

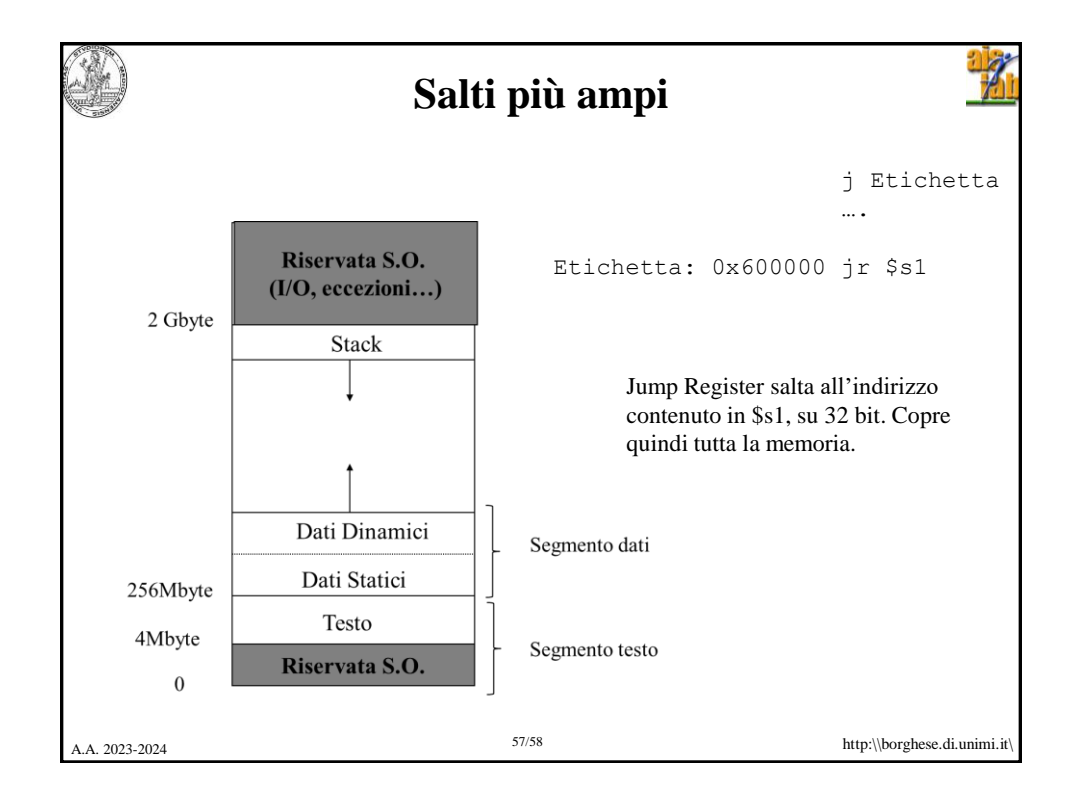

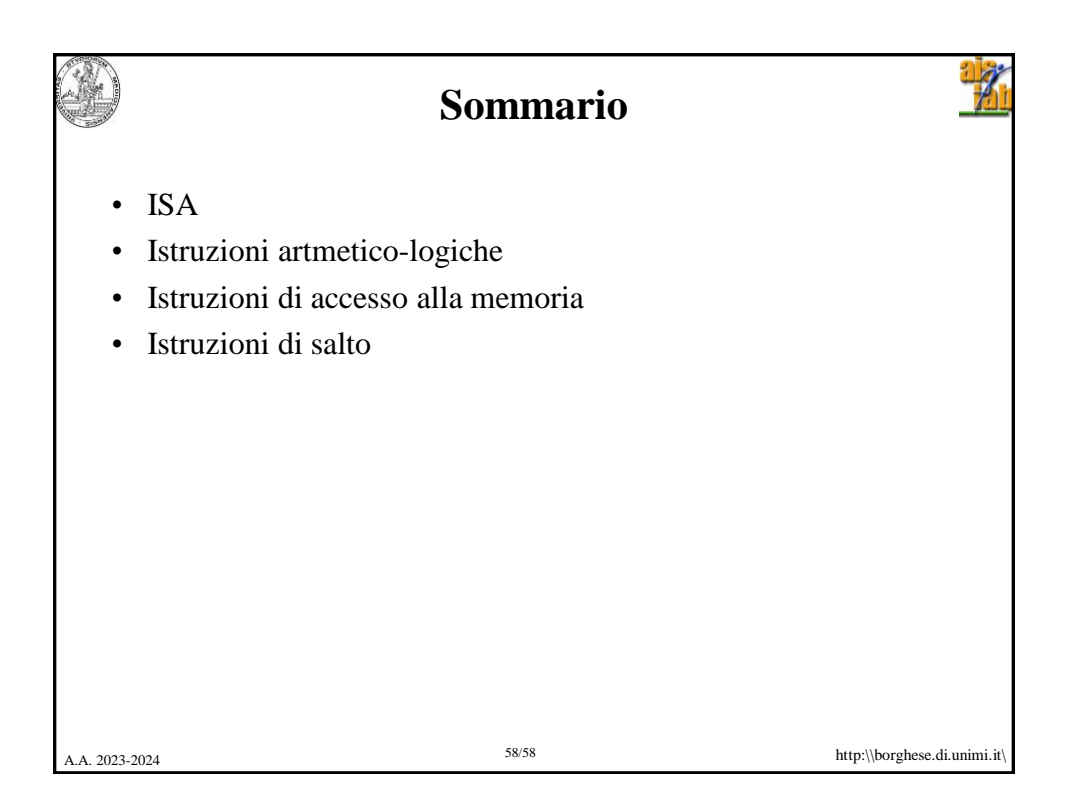